# **DAFTAR PUSTAKA**

- [1] Perez-Palacin, D., Mirandola, R., & Merseguer, J. (2017). *Accurate modeling and efficient QoS analysis of scalable adaptive systems under bursty workload. Journal of Systems and Software, 130, 24–41.* doi:10.1016/j.jss.2017.05.022
- [2] Handoko, C., Imansyah, F., dan Trias Pontia, F. (2020). "Analisis quality of services (QOS) pada layanan video on demand (VOD) UseeTV jaringan Indihome", *Jurnal jteuntan*, 2(1). Diperoleh dari<https://jurnal.untan.ac.id/>
- [3] Nindya Wisnu Wardhana, A., Yamin, M., dan Fid Aksara, L. (2017). "Analisis Quality of Service (Qos) Jaringan Internet Berbasis Wireless Lan Pada Layanan Indihome", *semanTIK*, 3(2), 49-50. Diperoleh dari [https://ojs.uho.ac.id](https://ojs.uho.ac.id/)
- [4] Fatma Eko Ardiansa, G., Primananda, R., Hannats Hanafi, M. (2017) "Manajemen Bandwidth Dan Manajemen Pengguna Pada Jaringan Wireless Mesh Network Dengan Mikrotik". *Jurnal Pengembangan Teknologi Informasi Dan Ilmu Komputer,* 1(11), 1226-1235. Diperoleh dari [http://download.garuda.ristekdikti.go.id](http://download.garuda.ristekdikti.go.id/)
- [5] Nur Wicaksono, A.,(2016). "*Analisis QOS jaringan WLAN di Fakultas Teknik Negeri Yogyakarta"* . Teknik Infomatika. Fakultas Teknik. Universitas Negeri Yogyakarta
- [6] Wulandari, R. (2016). "Analisis QOS (Quality Of Servie) pada jaringan internet (studi kasus :UPT loka uji Teknik Pertambangan Jampang Kulon - LIPI)", *Jurnal teknik informatika dan system informasi*, 2(2), 239-249. Diperoleh dari ojsamik.amikmitragama.ac.id
- [7] Wikarno Putro, O. (2), "Analisis Penerapan Diffserv Pada Teknologi Tcp/Ip Tradisional Untuk Jaringan Perangkat Telekomunikasi 3g Berbasis Ip Di Pt Indosat, Tbk. Cabang Malang", *Bimasakti*, 2(2). Diperoleh dari [https://www.neliti.com](https://www.neliti.com/)
- [8] Purwahid, M., Triloka, J. (2019). "Analisis Quality of Service (QOS) Jaringan InternetUntuk Mendukung Rencana Strategis Infrastruktur Jaringan Komputer di SMK N I Sukadana, *JTKSI*, 2(03), 100-109. Diperoleh dari <https://ojs.stmikpringsewu.ac.id/>
- [9] Fatma Eko Ardiansa, G., Primananda, R., Hannats Hanafi, M. (2017) "Manajemen Bandwidth Dan Manajemen Pengguna Pada Jaringan Wireless Mesh Network Dengan Mikrotik". *Jurnal Pengembangan*

*Teknologi Informasi Dan Ilmu Komputer,* 1(11), 1226-1235. Diperoleh dari [http://download.garuda.ristekdikti.go.id](http://download.garuda.ristekdikti.go.id/)

- [10] Andri Pranata, Y., Fibriani,I , Budi Utomo, S.(2016). "Analisis Optimasi Kinerja Quality Of Service Pada Layanan Komunikasi Data Menggunakan Ns-2 Di Pt. Pln (Persero) Jember", *SINERGI,* 20(2). Diperoleh dari https://publikasi.mercubuana.ac.id
- [11] Simanjuntak, P., Sugianto, C., Asyarie I.(2018). " Analisis penggunaan jaringan LAN pada PT USDA Sejora Kota Batam", *CBIS Journal*, 06(01), 23-28. doi: 10.33884/cbis.v6i1.645
- [12] Nugraha Tama, A., Nugroho, S., Kusuma Wardana, H. (2018). "Implementasi Algoritma Gosip Dalam Jaringan Peer-to-Peer", Techne Jurnal Ilmiah Elektronika, 17(1), 7-11. doi: doi.org/10.31358/techne.v17i01.153
- [13] Baru Sany, E. (2016). " Analisis Perbandingan Jaringan Pc Cloning Menggunakan Software Winconnect Dan Betwin". Jurnal Teknologi dan Informasi dan Pendidikan, 9(1), 41-47. doi: doi.org/10.24036/tip.v9i1.50
- [14] Riyana Rahadjeng, I., Ritapuspitasari. (2018). "Analisis Jaringan Local Area Network (LAN) Pada PT. Mustika Ratu Tbk Jakarta Timur", *Jurnal PROSISKO, 5(1),53-60.* Diperoleh dari [https://e-jurnal.lppmunsera.org](https://e-jurnal.lppmunsera.org/)
- [15] Nur Khasanah, S. (2014). "PERANCANGAN DAN IMPLEMENTASI WIDE AREA NETWORK (WAN) DENGAN IP VPN STUDI KASUS : PT. MDPU FINANCE", Sistem Informasi STMIK Nusa Mandiri, 11(2). Diperoleh dari [https://ejournal.nusamandiri.ac.id](https://ejournal.nusamandiri.ac.id/)
- [16] Agustin, F. (2014). "Perancangan Web Portal Pada Jaringan Intranet (Study Kasus : Stmik Potensi Utama" *PROSIDING SNIf,* 1(1), 309-313. Diperoleh dari [http://e-journal.potensi-utama.ac.id](http://e-journal.potensi-utama.ac.id/)
- [17] Rohaya, S. (2008) "*INTERNET: PENGERTIAN, SEJARAH, FASILITAS DAN KONEKSINYA.*", *FIHRIS Jurnal,* 3(1). Diperoleh dari [http://digilib.uin-suka.ac.id](http://digilib.uin-suka.ac.id/)
- [18] Ade Pamuji, S., Yuliana Rachmawati, R., Iswahyudi C. (2017)." Analisis dan Perancangan Jaringan Nirkabel Berbasis Captive Portal Menggunakan Simple Queue Pada Mikrotik Di MP Al -Azhar 26 Yogyakarta", *Jurnal JARKOM*, 5(2), 84-95. Diperoleh dari [https://ejournal.akprind.ac.id](https://ejournal.akprind.ac.id/)
- [19] Gunawan, Rully Medianto (2018) ," Analisis Konektivitas Jaringan Transportasi Udara Nasional" Jurnal Angkasa, Vol. 3(2).

# **LAMPIRAN**

# **1.** *Screenshot* **Axence netTools 5 WYTDP 10 Mbps**

# a. Senin/ 08 Maret 2021

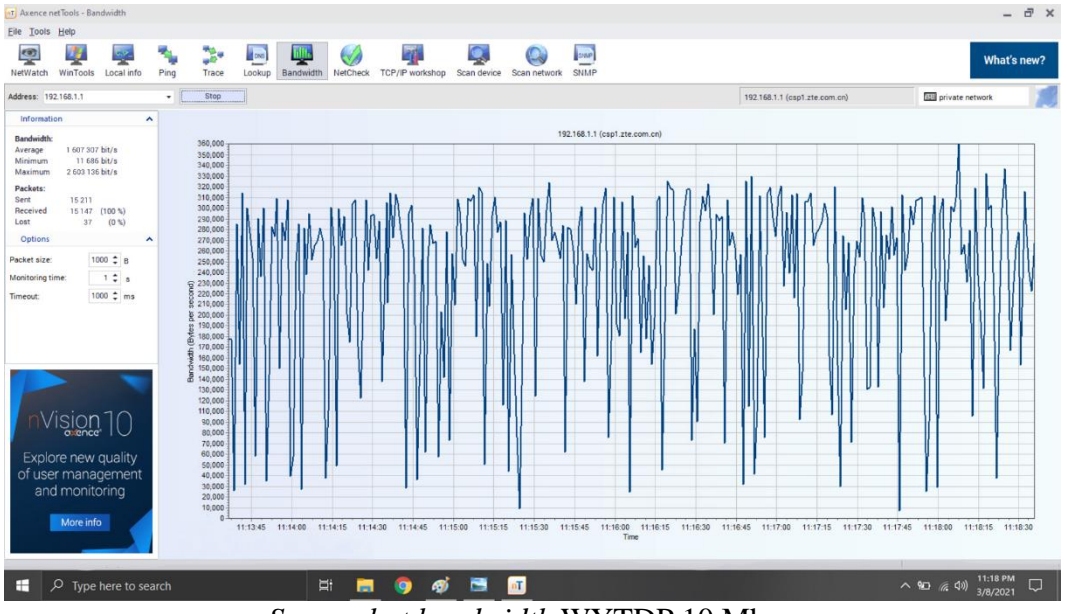

*Screenshot bandwidth* WYTDP 10 Mbps

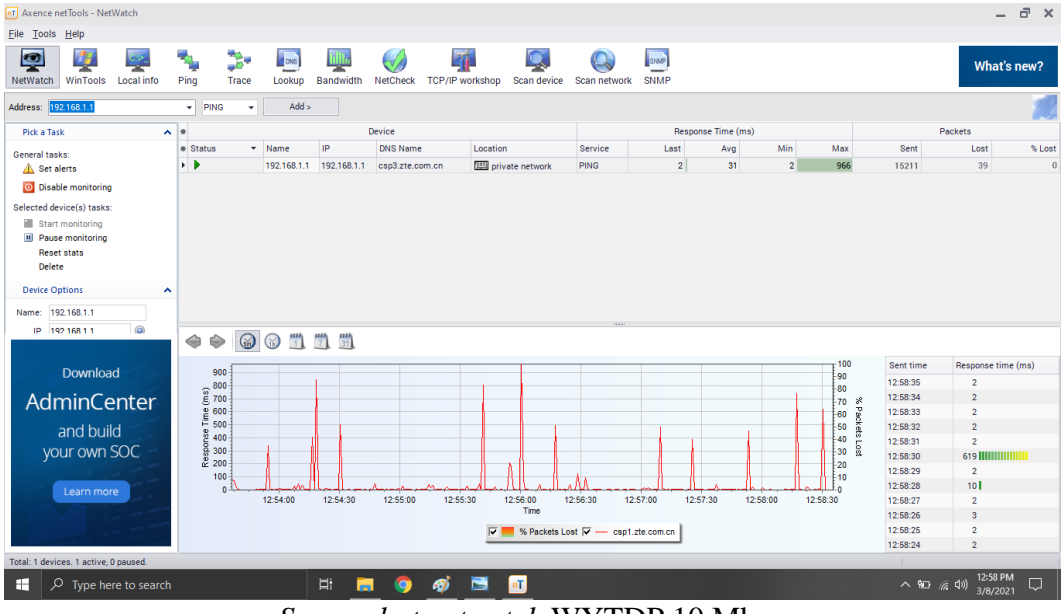

*Screenshot netwatch* WYTDP 10 Mbps

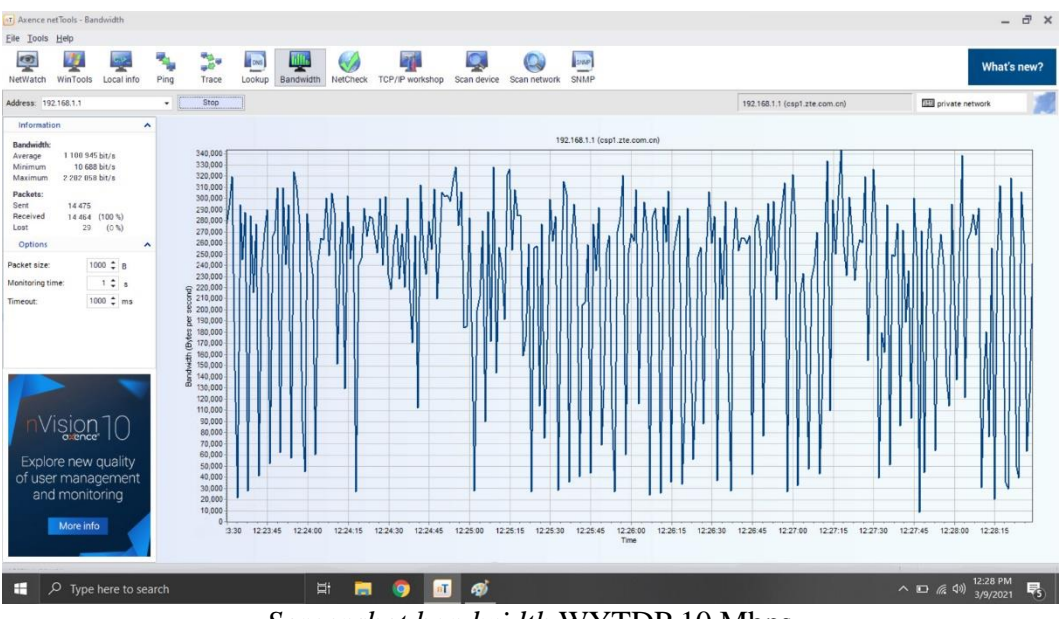

## b. Selasa/ 09 Maret 2021

*Screenshot bandwidth* WYTDP 10 Mbps

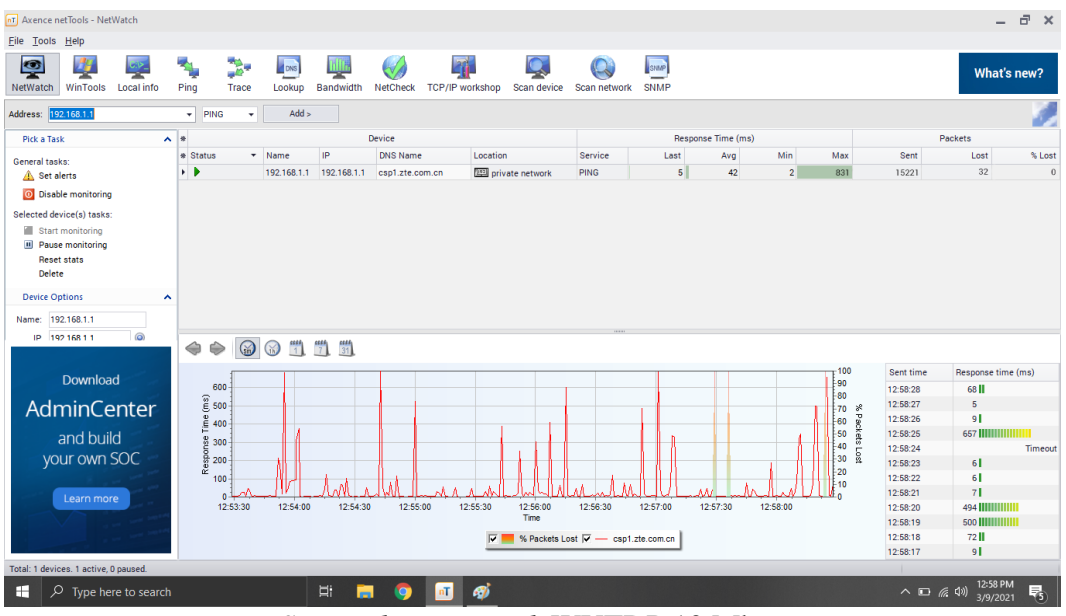

*Screenshot netwatch* WYTDP 10 Mbps

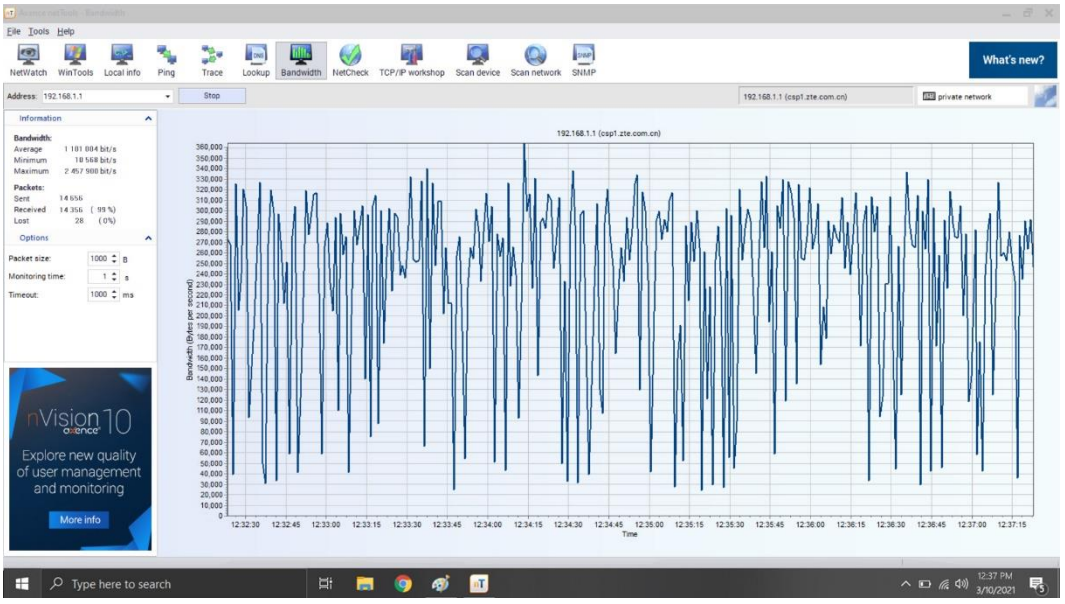

# c. Rabu/ 10 Maret 2021

*Screenshot bandwidth* WYTDP 10 Mbps

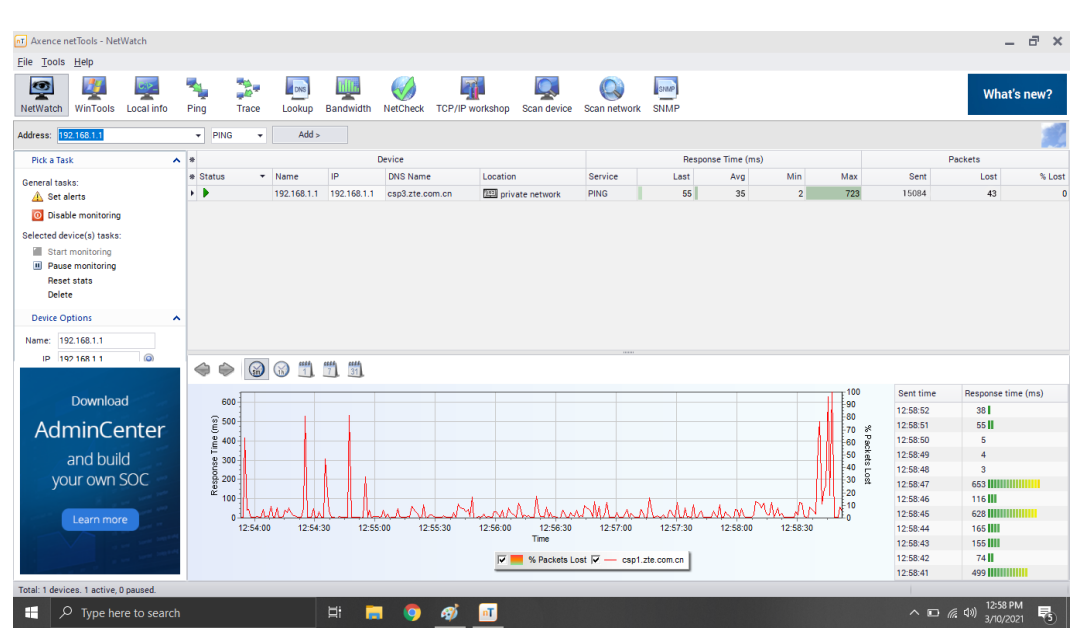

*Screenshot netwatch* WYTDP 10 Mbps

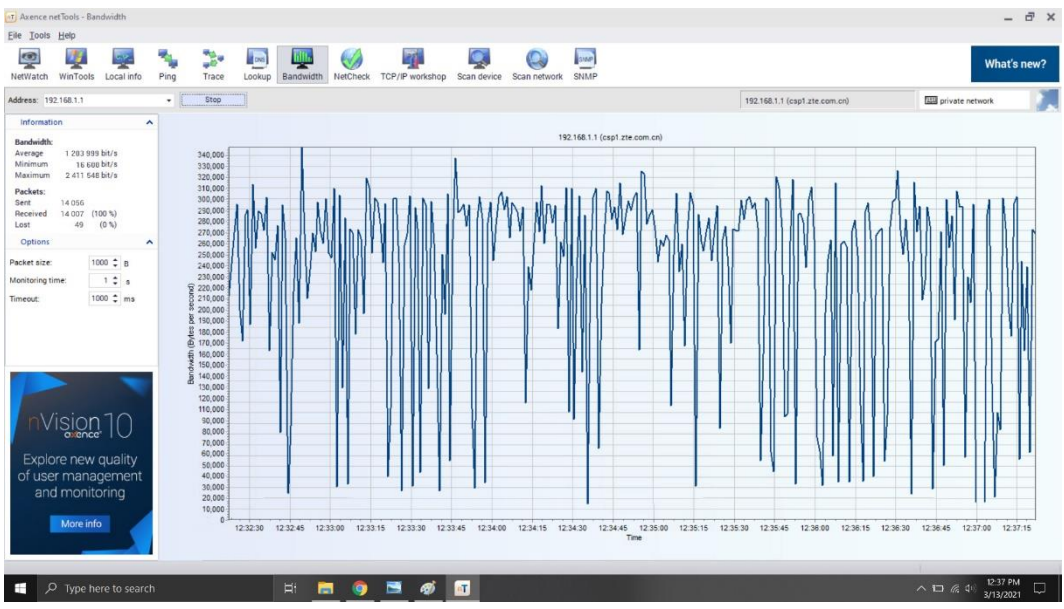

#### d. Kamis/ 11 Maret 2021

*Screenshot bandwidth* WYTDP 10 Mbps

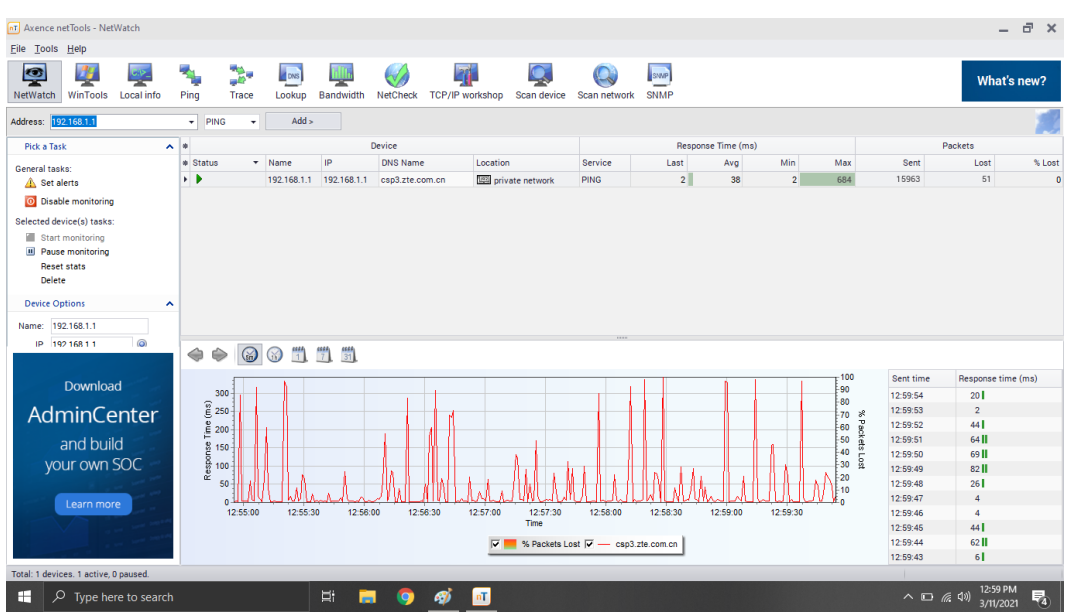

*Screenshot netwatch* WYTDP 10 Mbps

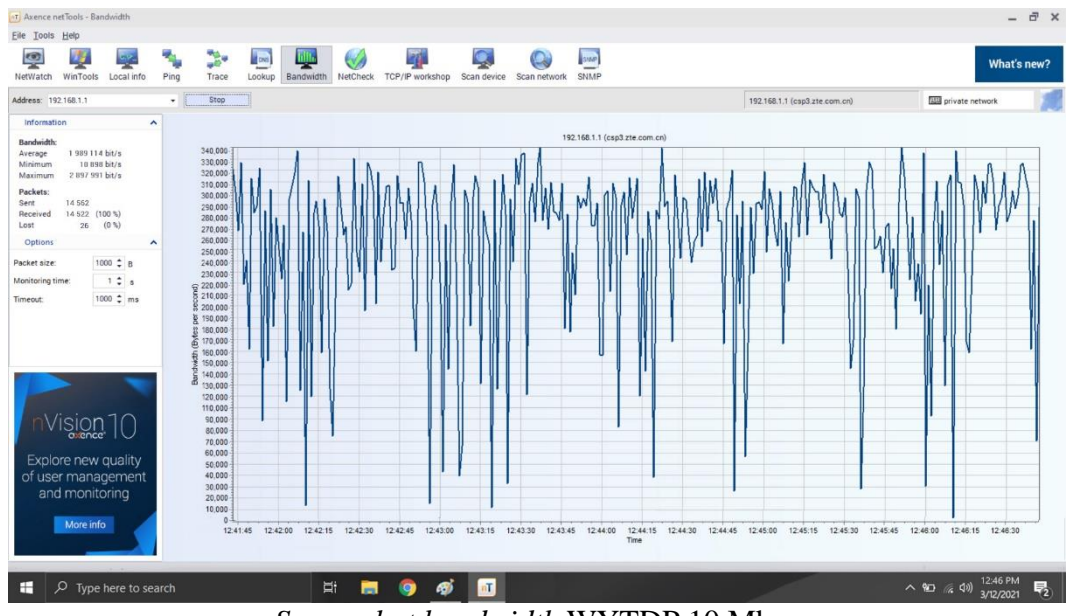

#### e. Jumat/ 12 Maret 2021

*Screenshot bandwidth* WYTDP 10 Mbps

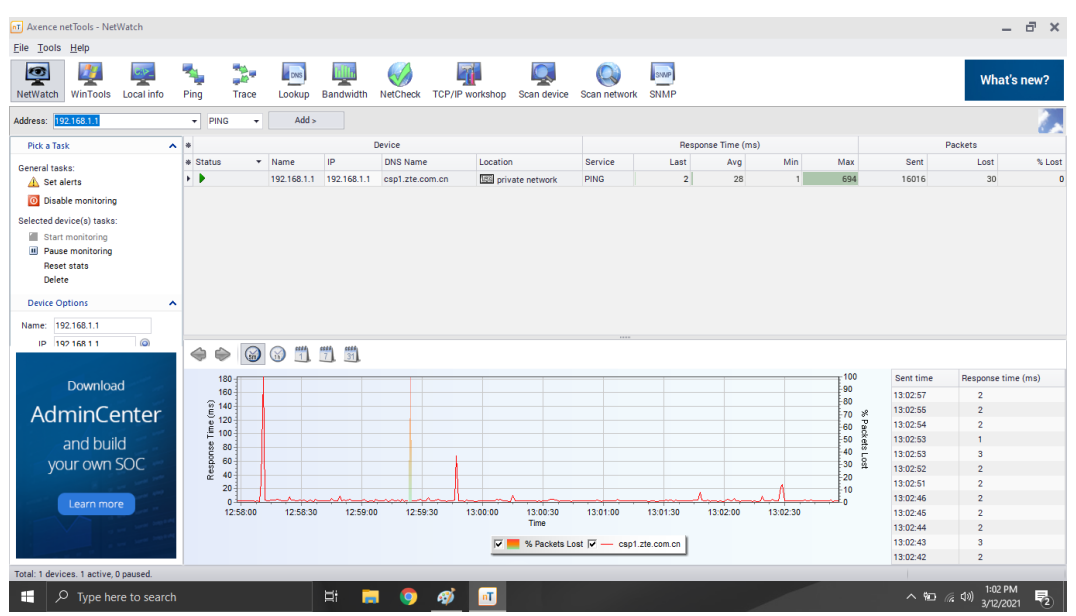

*Screenshot netwatch* WYTDP 10 Mbps

# **2.** *Screenshot* **Axence netTools 5 WYTDP 20 Mbps**

a. Senin/ 22 Maret 2021

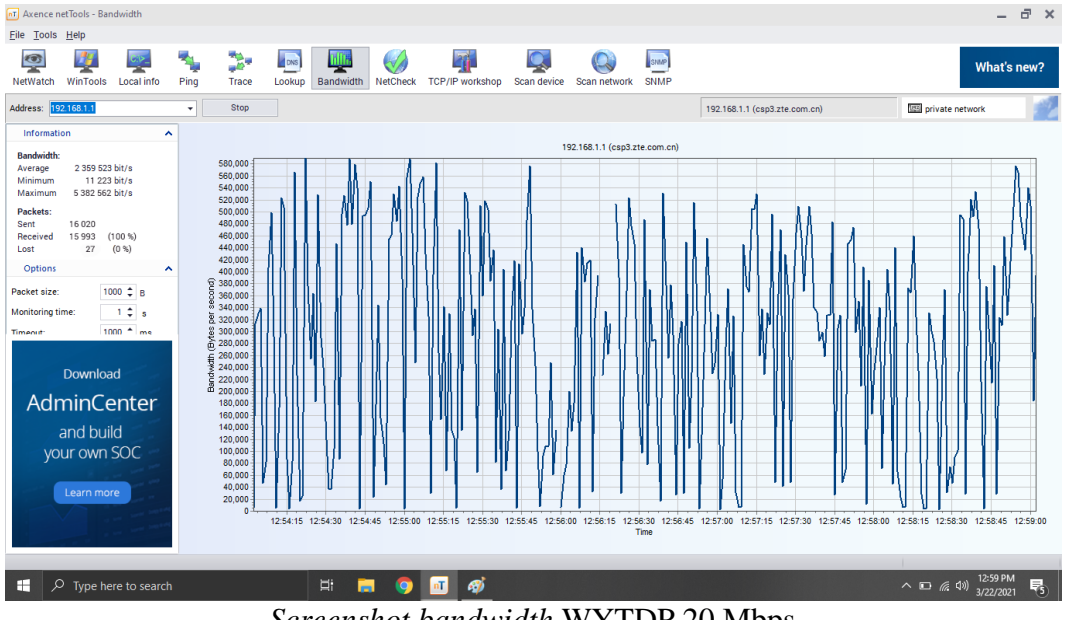

*Screenshot bandwidth* WYTDP 20 Mbps

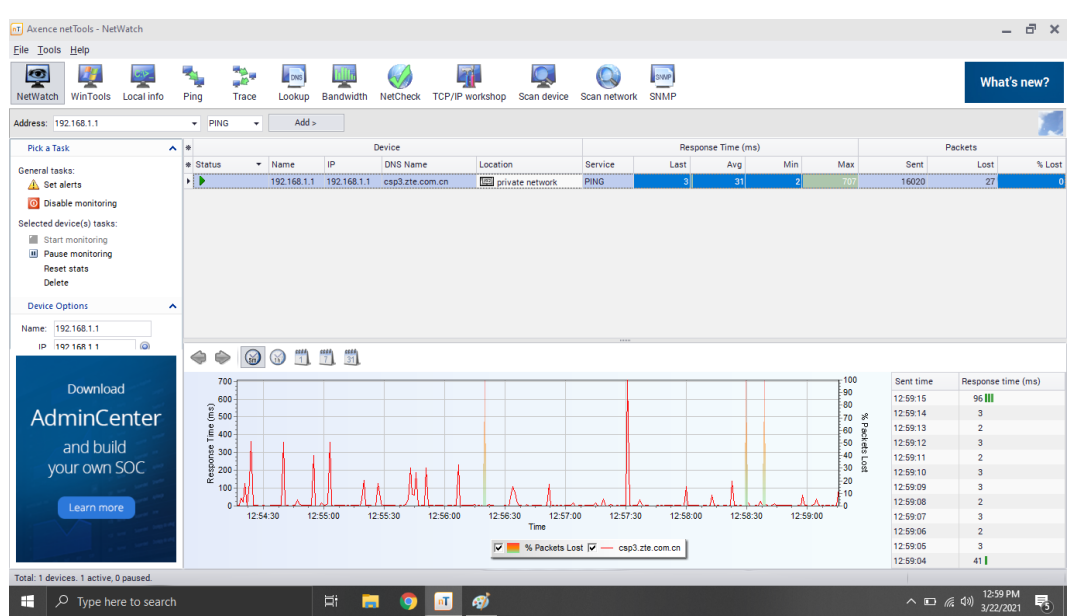

*Screenshot netwatch* WYTDP 20 Mbps

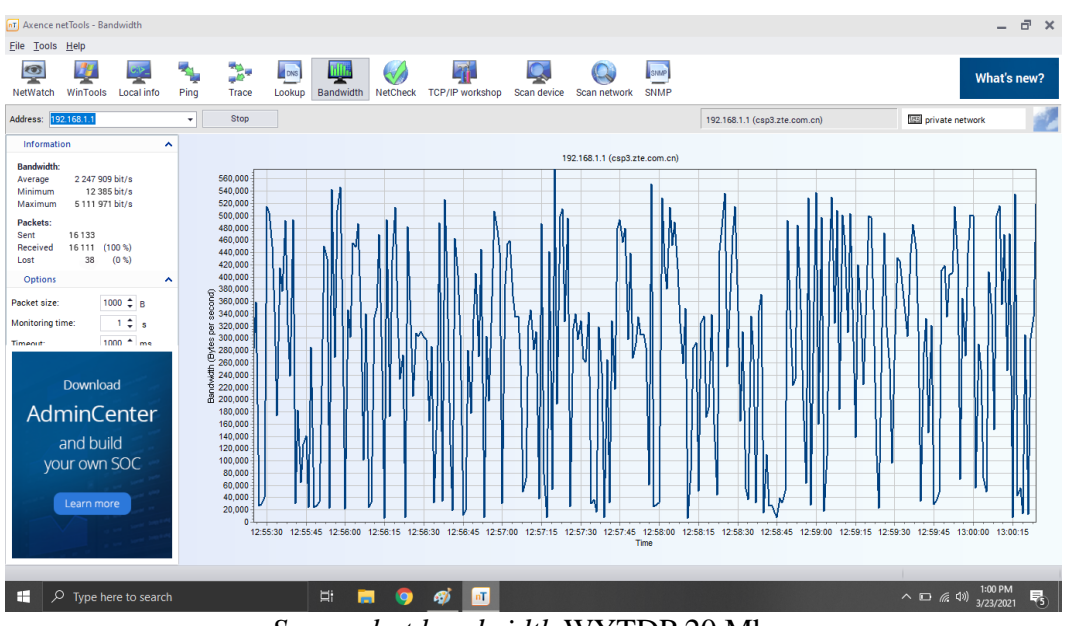

# b. Selasa/ 23 Maret 2021

*Screenshot bandwidth* WYTDP 20 Mbps

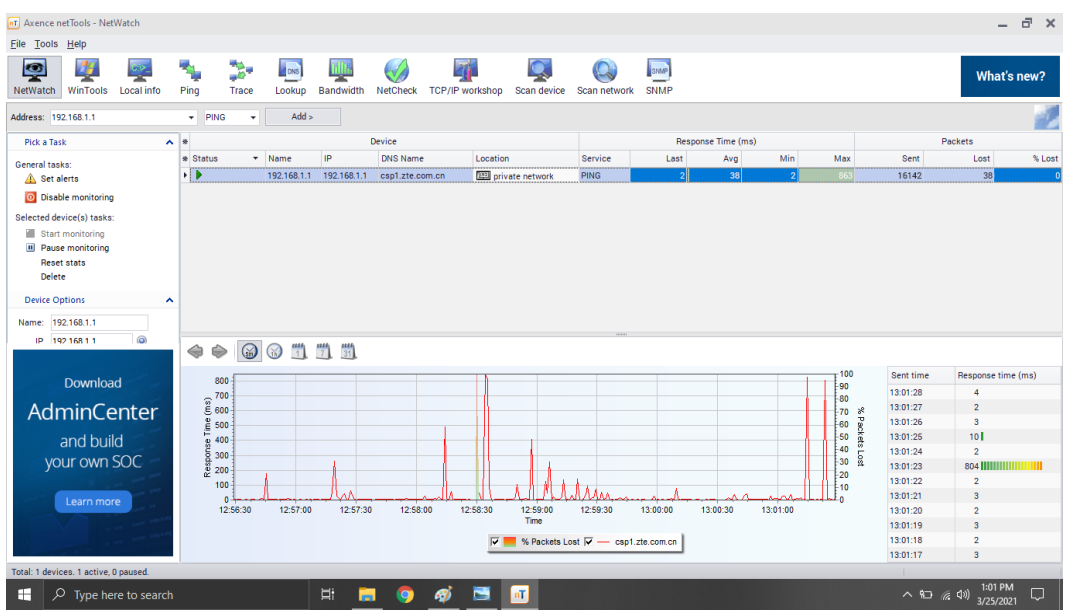

*Screenshot netwatch* WYTDP 20 Mbps

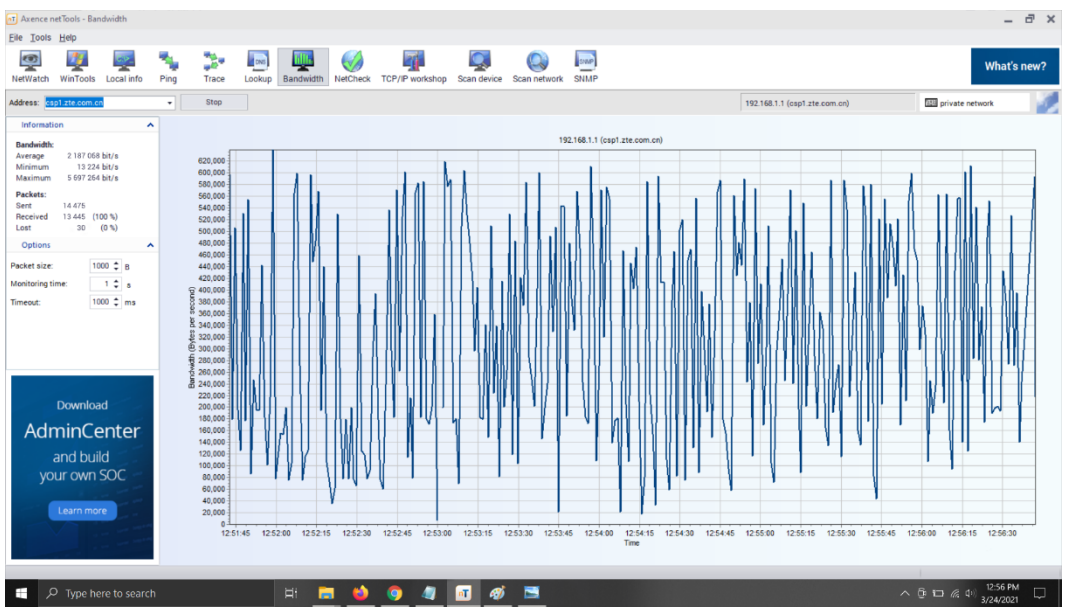

# c. Rabu/ 24 Maret 2021

*Screenshot bandwidth* WYTDP 20 Mbps

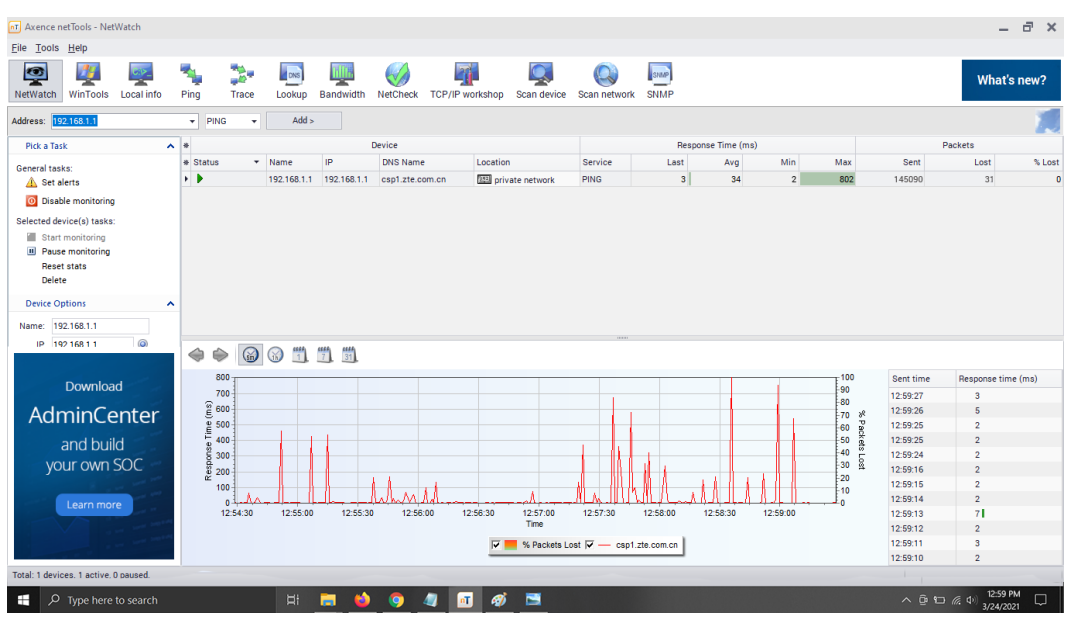

*Screenshot netwatch* WYTDP 20 Mbps

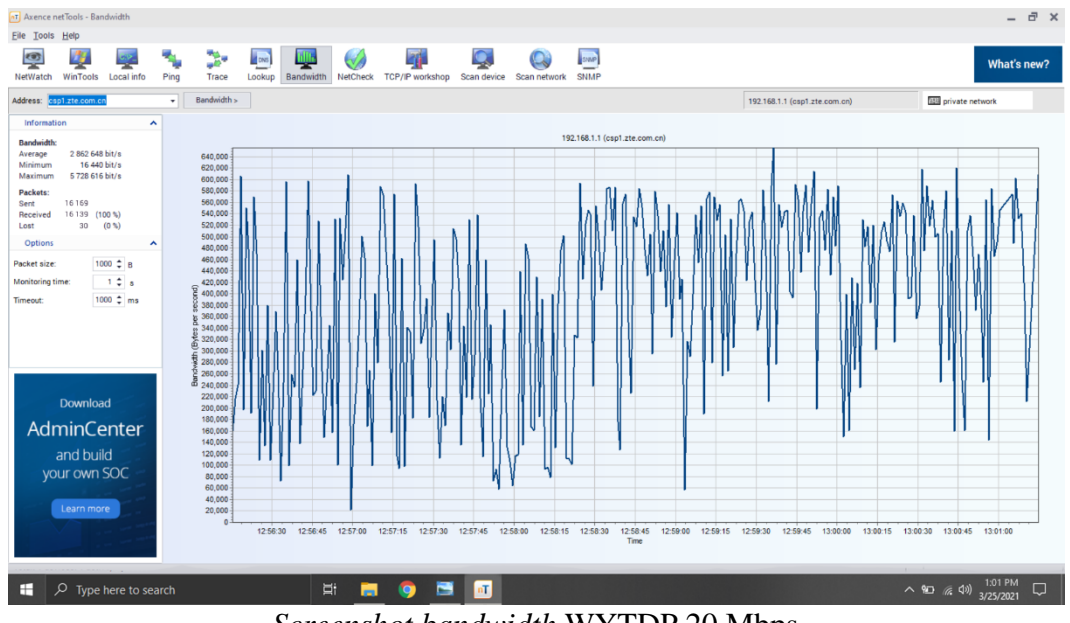

## d. Kamis/ 25 Maret 2021

*Screenshot bandwidth* WYTDP 20 Mbps

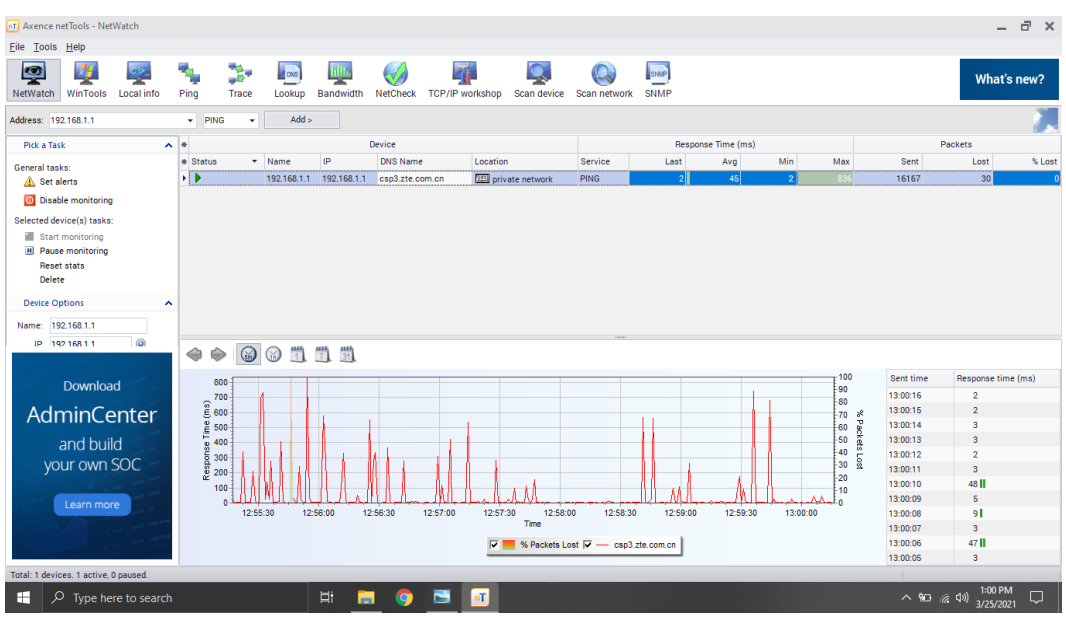

*Screenshot netwatch* WYTDP 20 Mbps

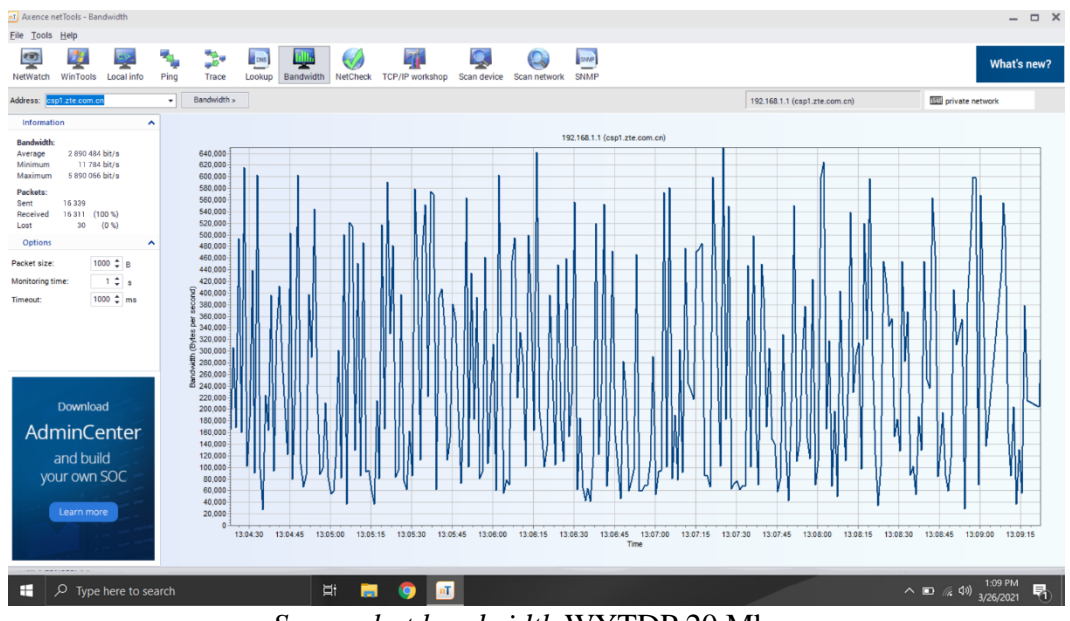

#### e. Jumat/ 26 Maret 2021

*Screenshot bandwidth* WYTDP 20 Mbps

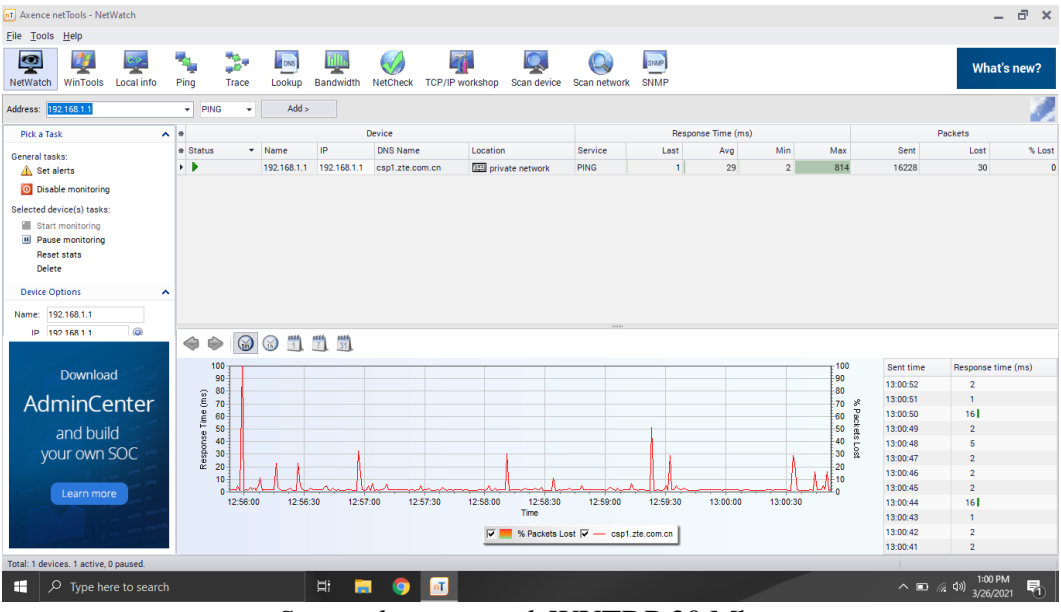

*Screenshot netwatch* WYTDP 20 Mbps

- **3.** *Screenshot* **Axence netTools 5 WYTDP 30 Mbps**
- a. Senin/ 15 Maret 2021

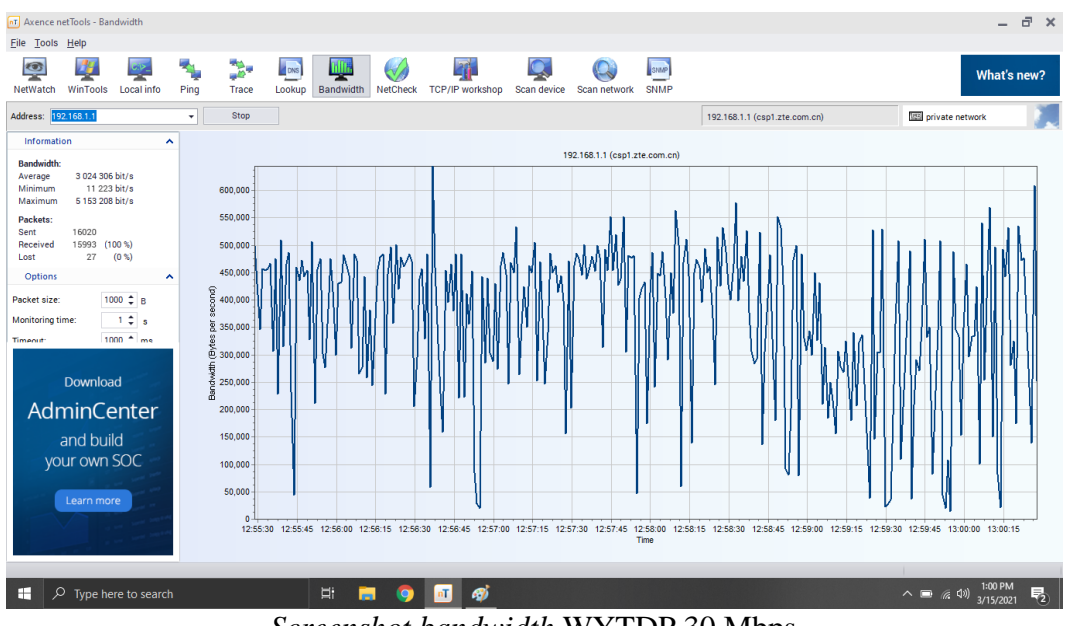

*Screenshot bandwidth* WYTDP 30 Mbps

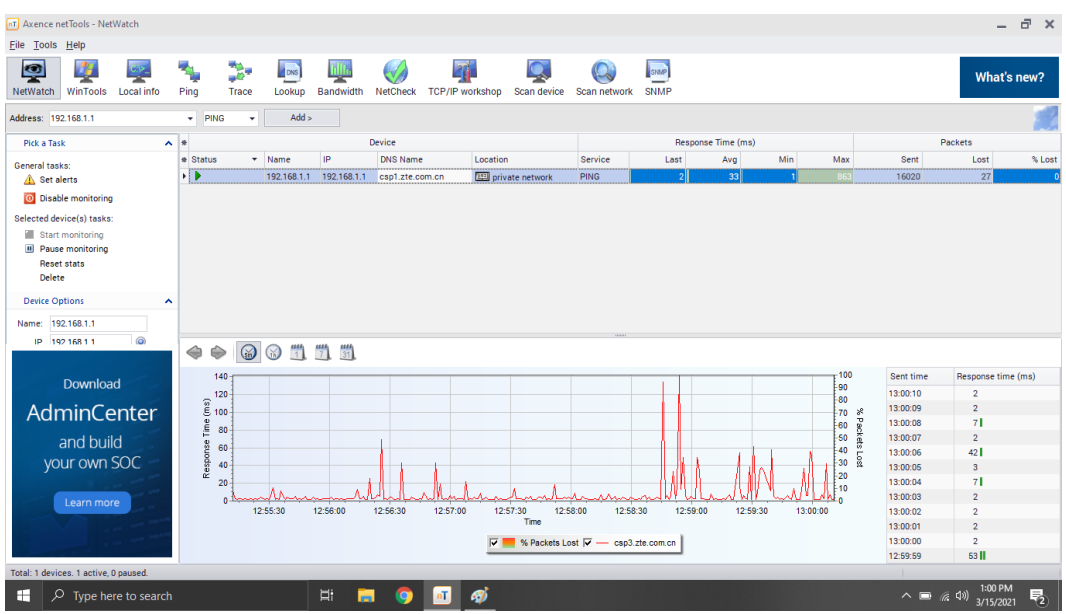

*Screenshot netwatch* WYTDP 30 Mbps

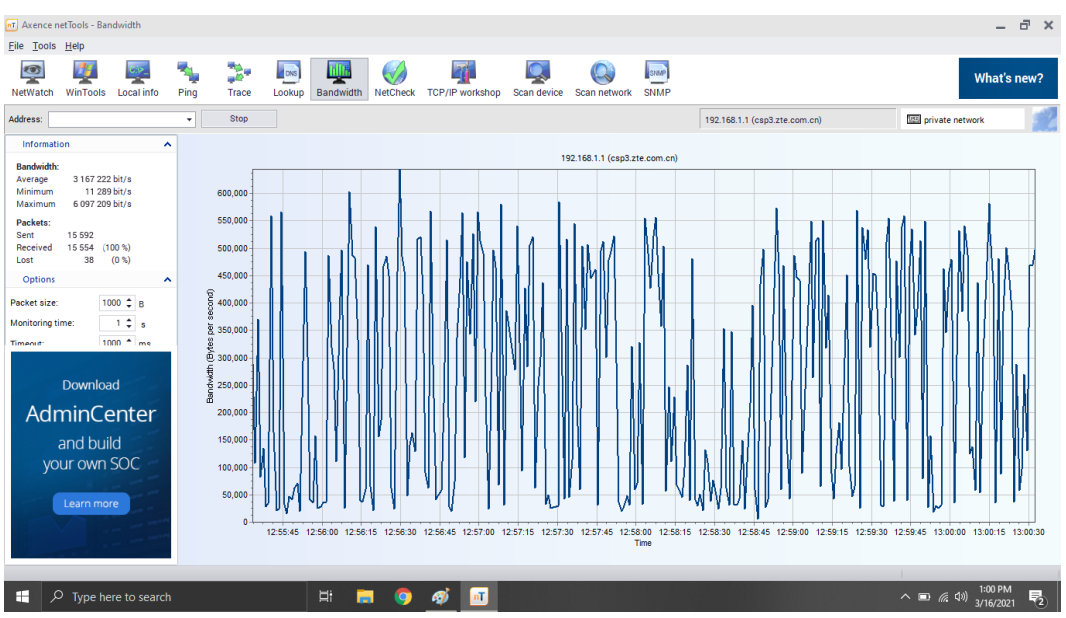

## b. Selasa/ 16 Maret 2021

*Screenshot bandwidth* WYTDP 30 Mbps

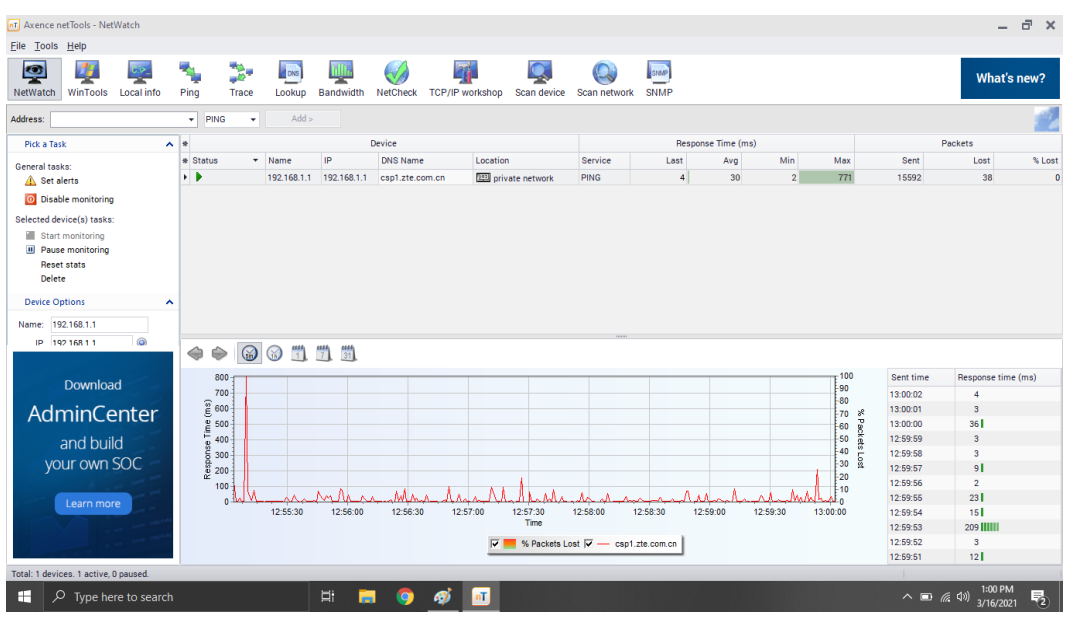

*Screenshot netwatch* WYTDP 30 Mbps

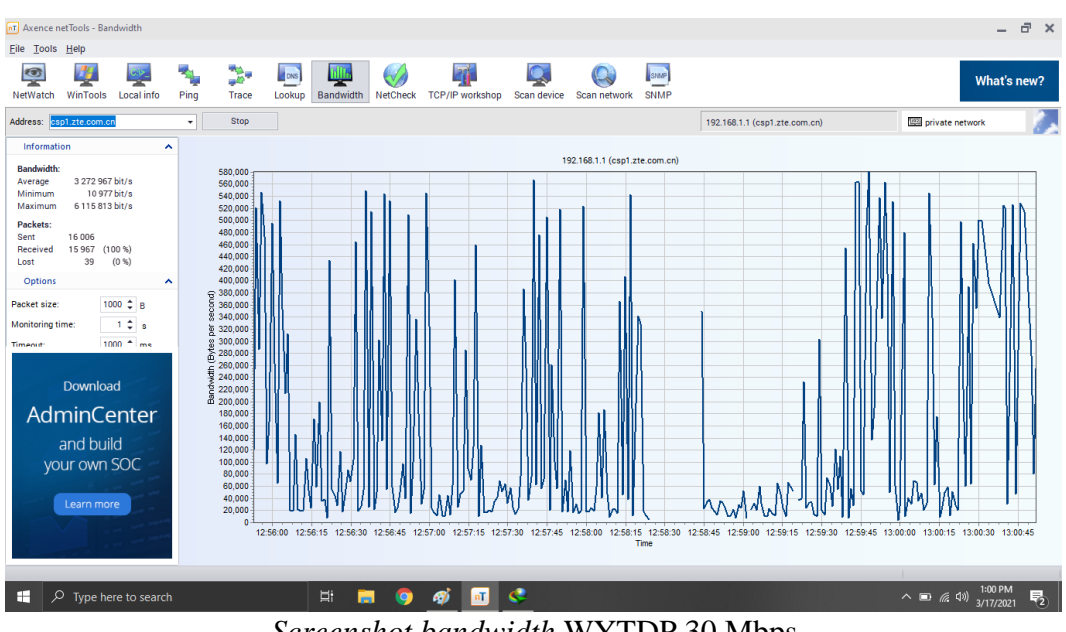

## c. Rabu/ 17 Maret 2021

*Screenshot bandwidth* WYTDP 30 Mbps

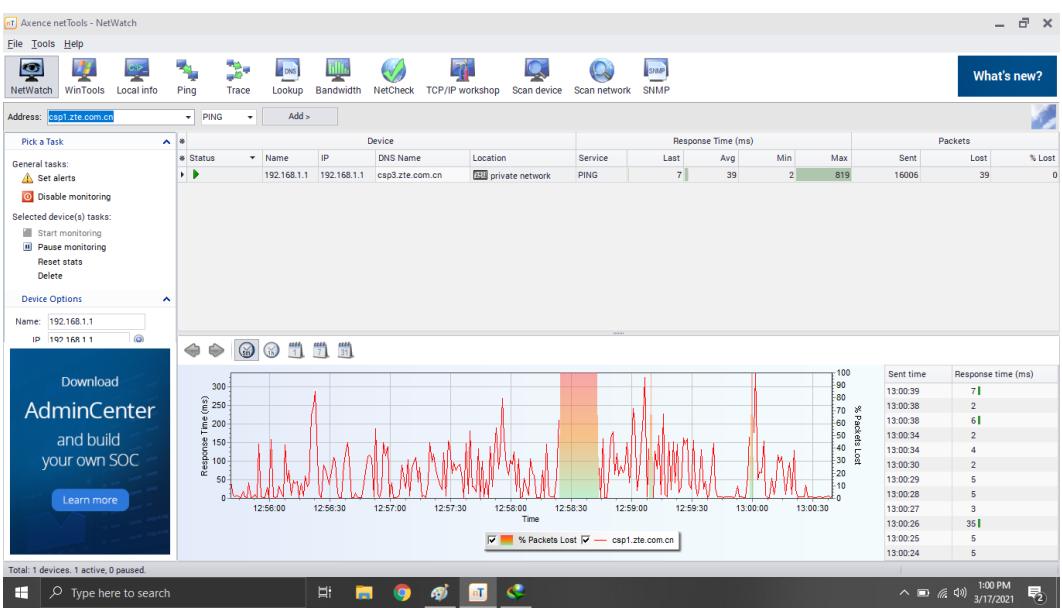

*Screenshot netwatch* WYTDP 30 Mbps

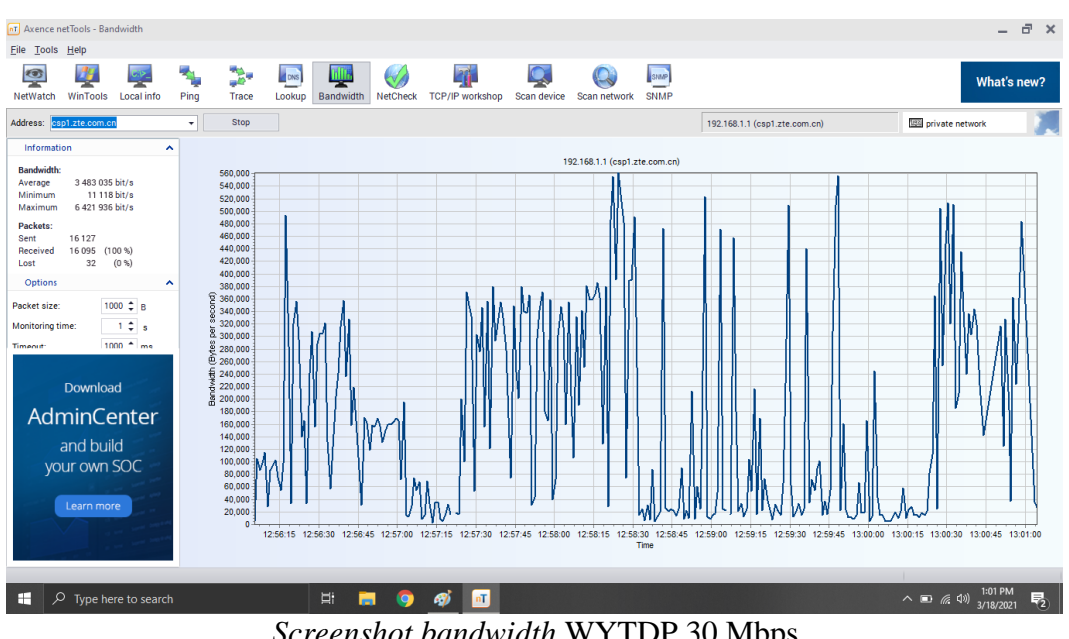

#### d. Kamis/ 18 Maret 2021

*Screenshot bandwidth* WYTDP 30 Mbps

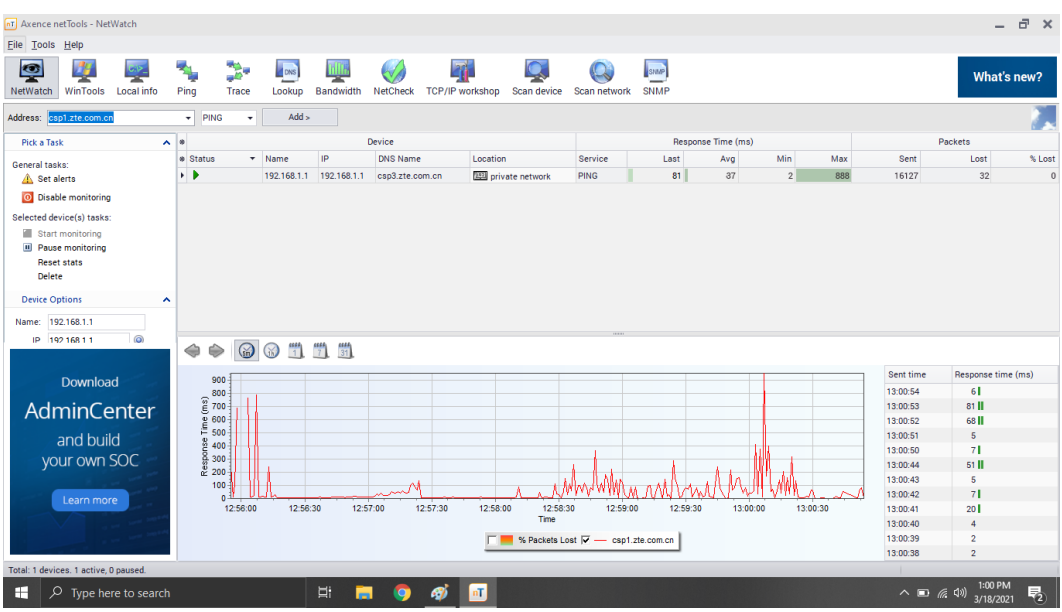

*Screenshot netwatch* WYTDP 30 Mbps

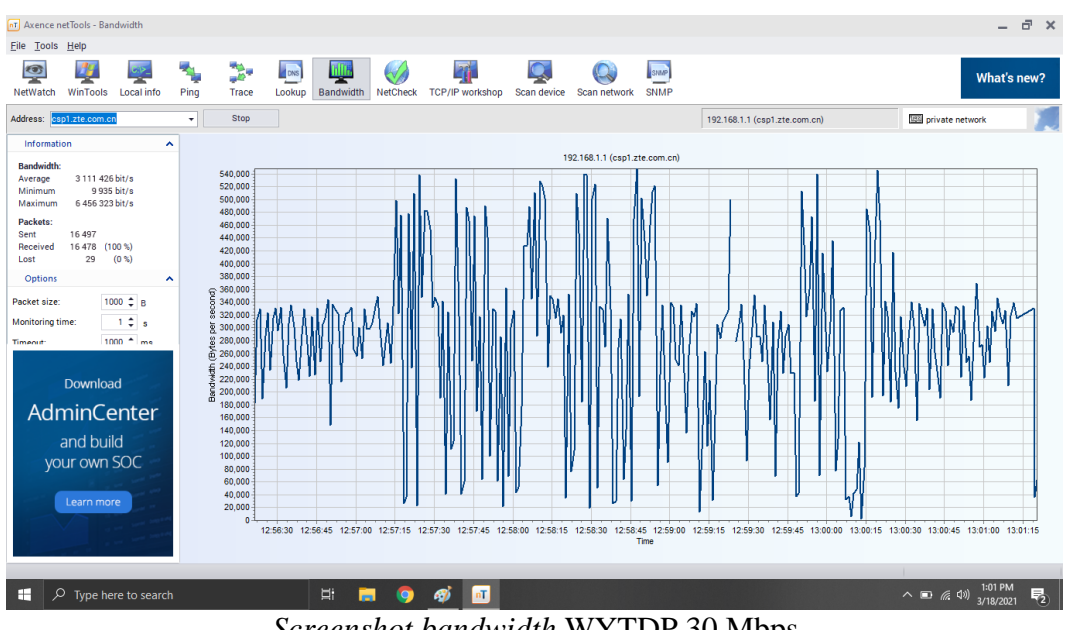

#### e. Jumat/ 19 Maret 2021

*Screenshot bandwidth* WYTDP 30 Mbps

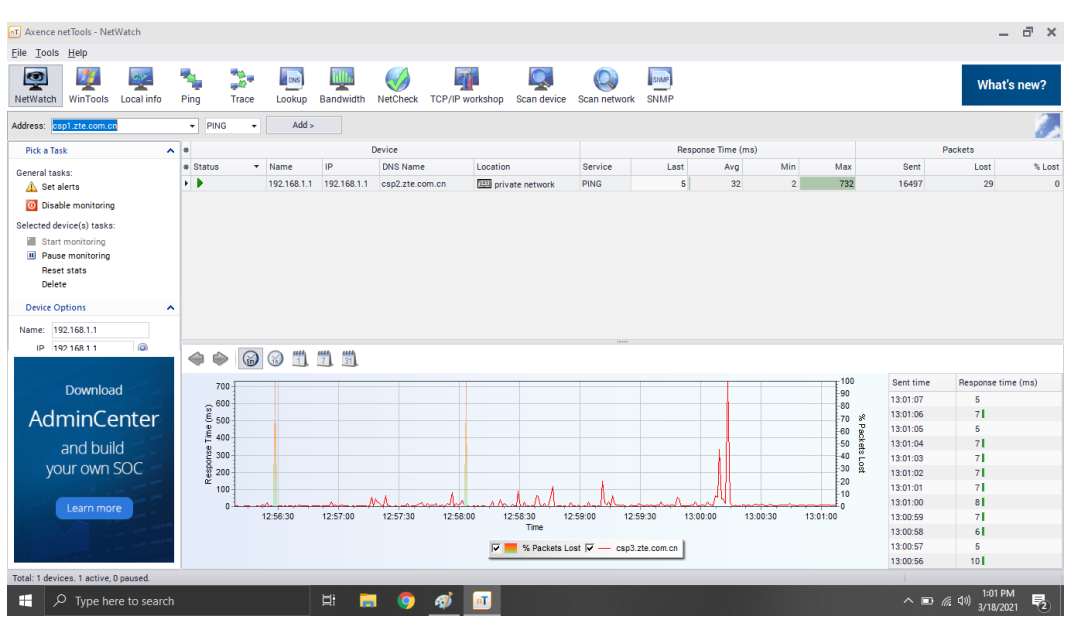

*Screenshot netwatch* WYTDP 30 Mbps

# **4.** *Screenshot* **Axence netTools 5 WYDP 10 Mbps**

a. Senin/ 05 April 2021

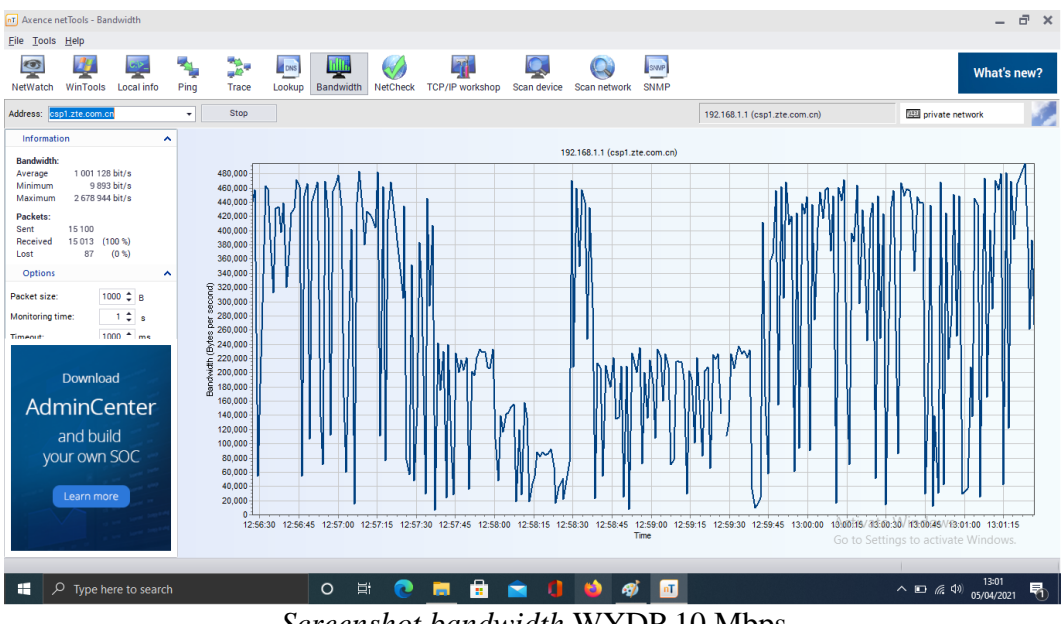

*Screenshot bandwidth* WYDP 10 Mbps

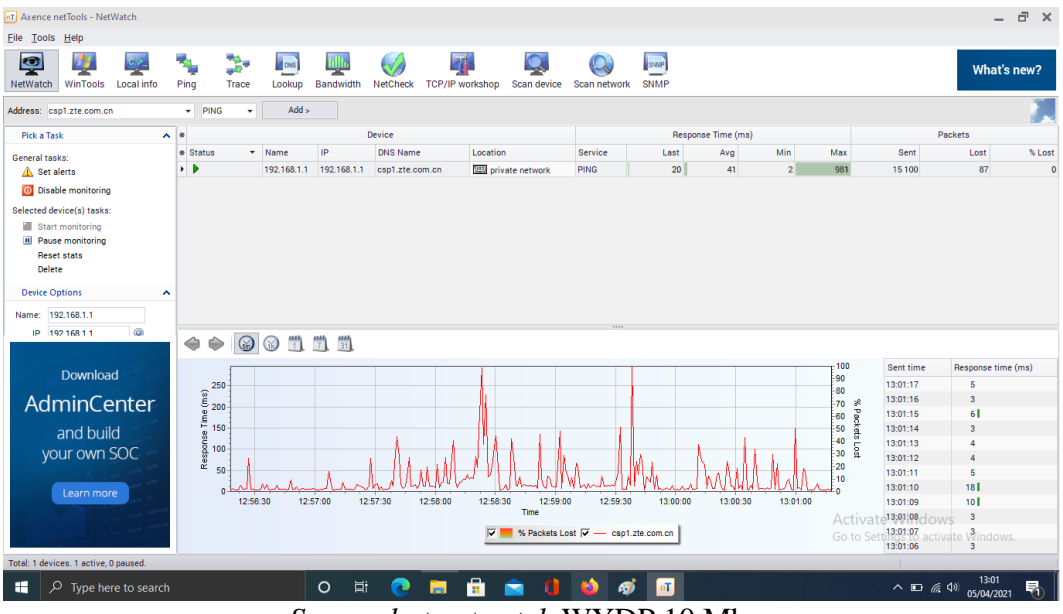

*Screenshot netwatch* WYDP 10 Mbps

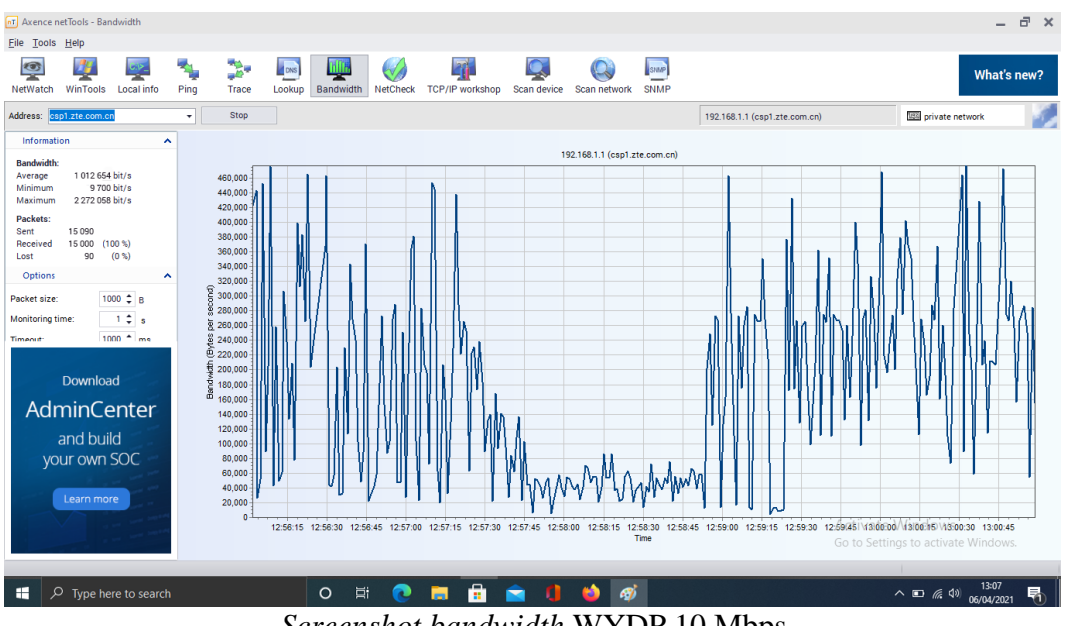

## b. Selasa/ 06 April 2021

*Screenshot bandwidth* WYDP 10 Mbps

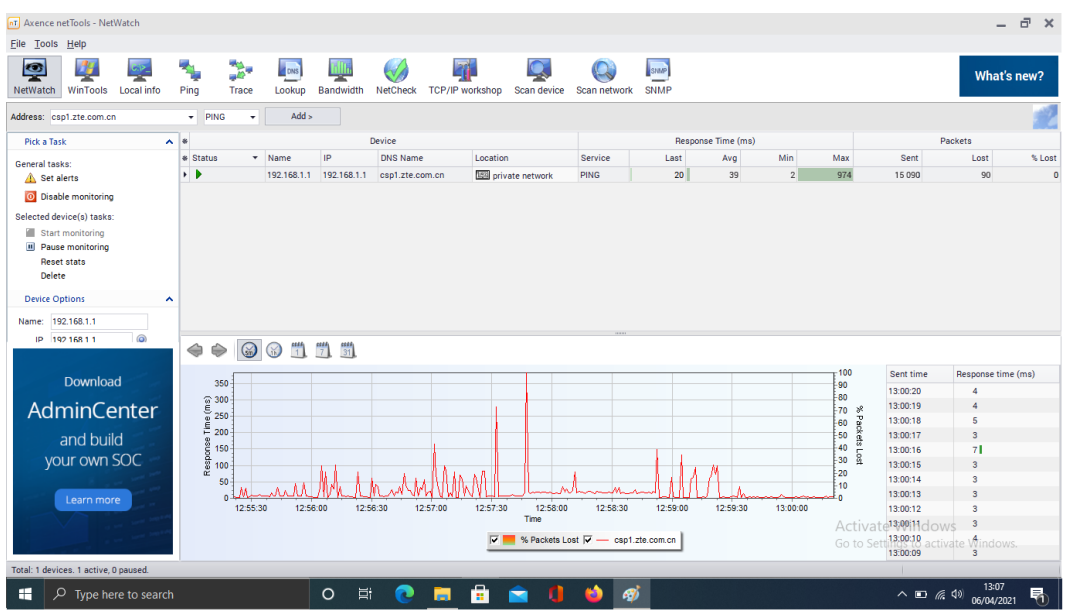

*Screenshot netwatch* WYDP 10 Mbps

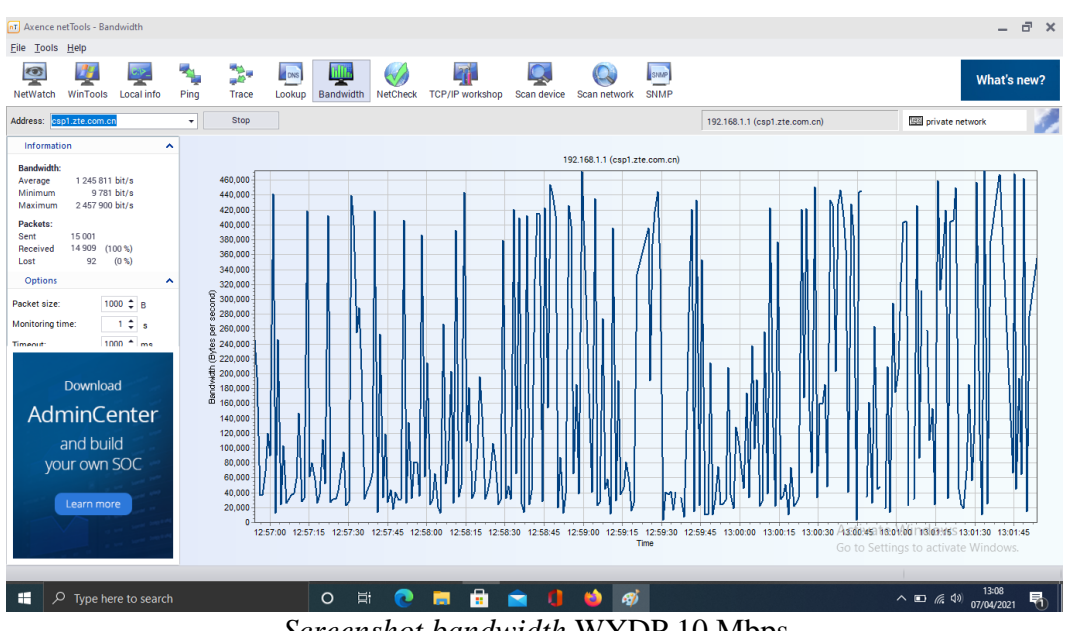

#### c. Rabu/ 07 April 2021

*Screenshot bandwidth* WYDP 10 Mbps

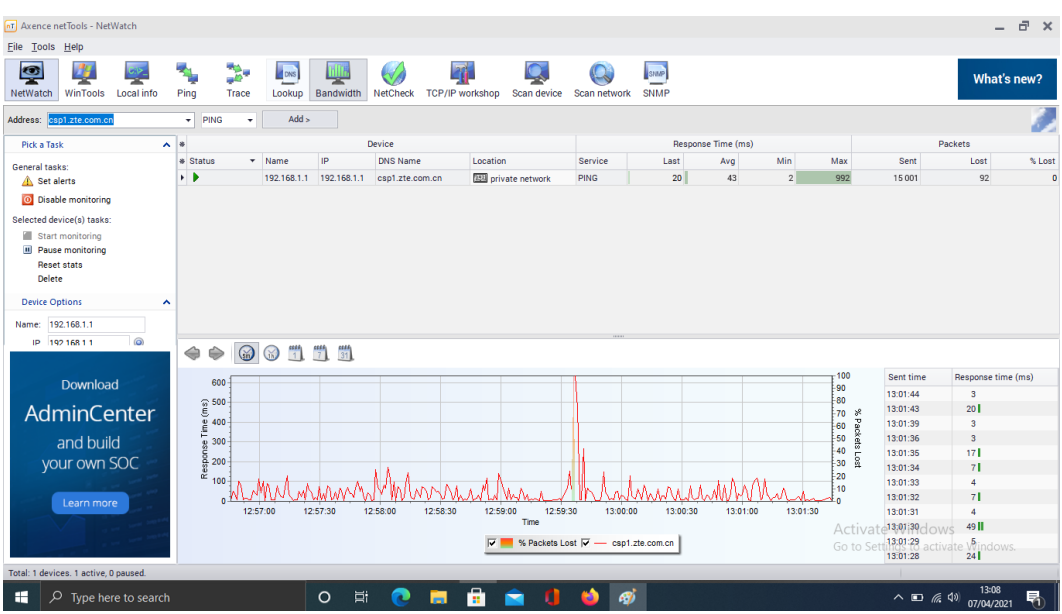

*Screenshot netwatch* WYDP 10 Mbps

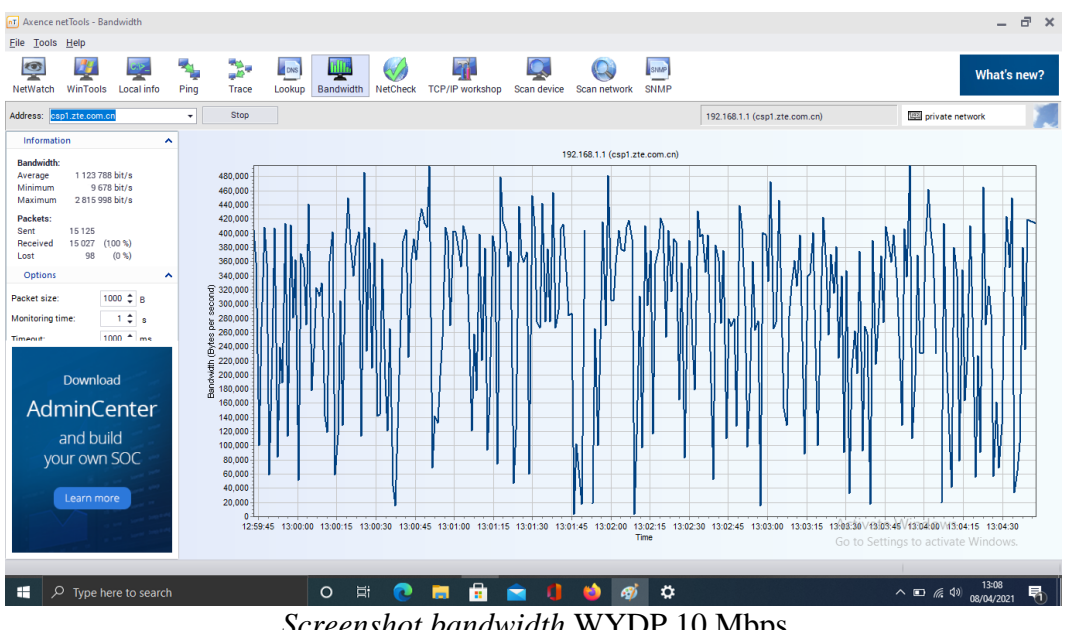

#### d. Kamis/ 08 April 2021

*Screenshot bandwidth* WYDP 10 Mbps

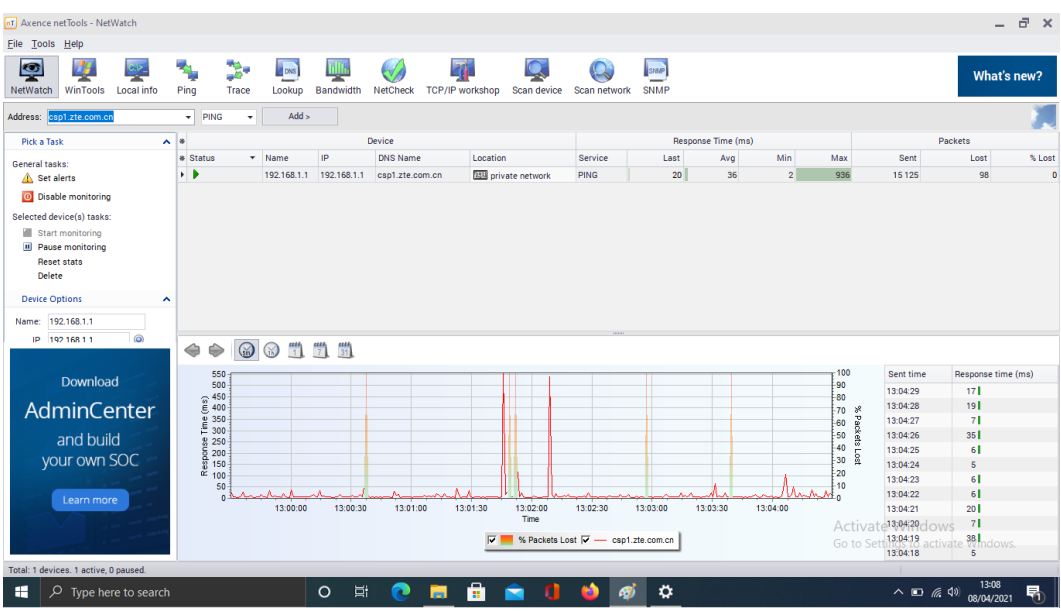

*Screenshot netwatch* WYDP 10 Mbps

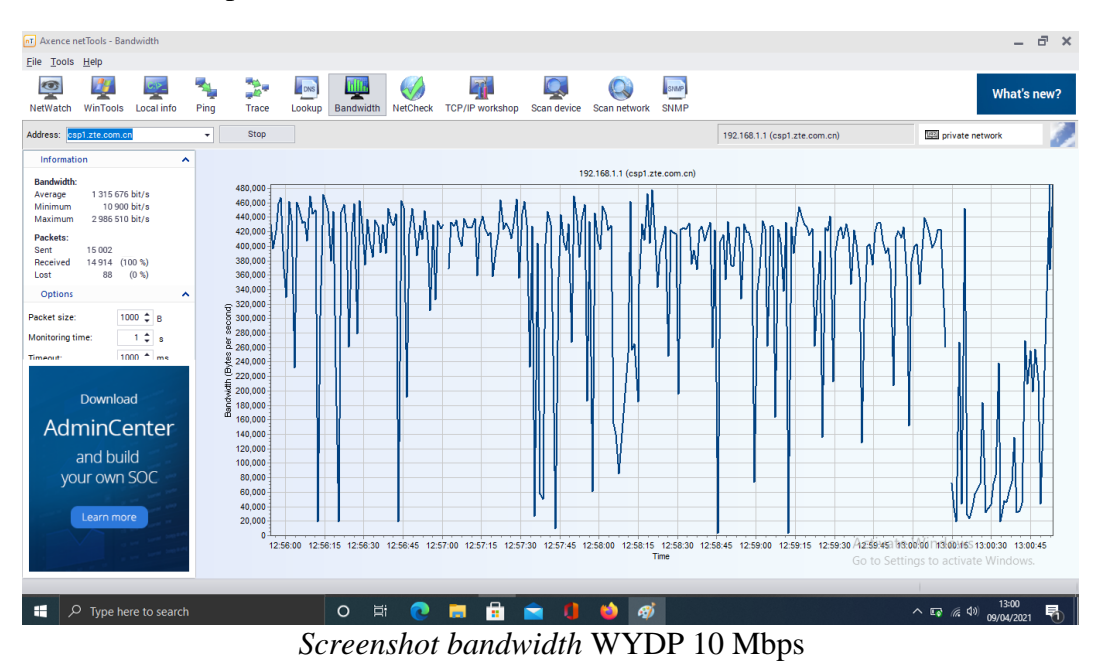

#### e. Jumat/ 09 April 2021

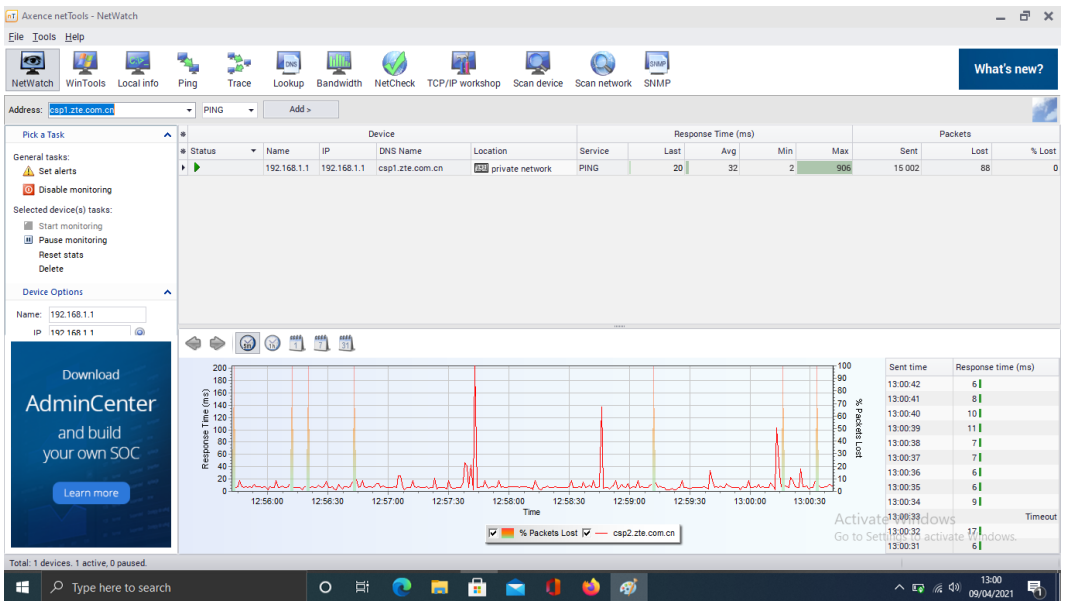

*Screenshot netwatch* WYDP 10 Mbps

# **5.** *Screenshot* **Axence netTools 5 WYDP 20 Mbps**

# a. Senin/ 12 April 2021

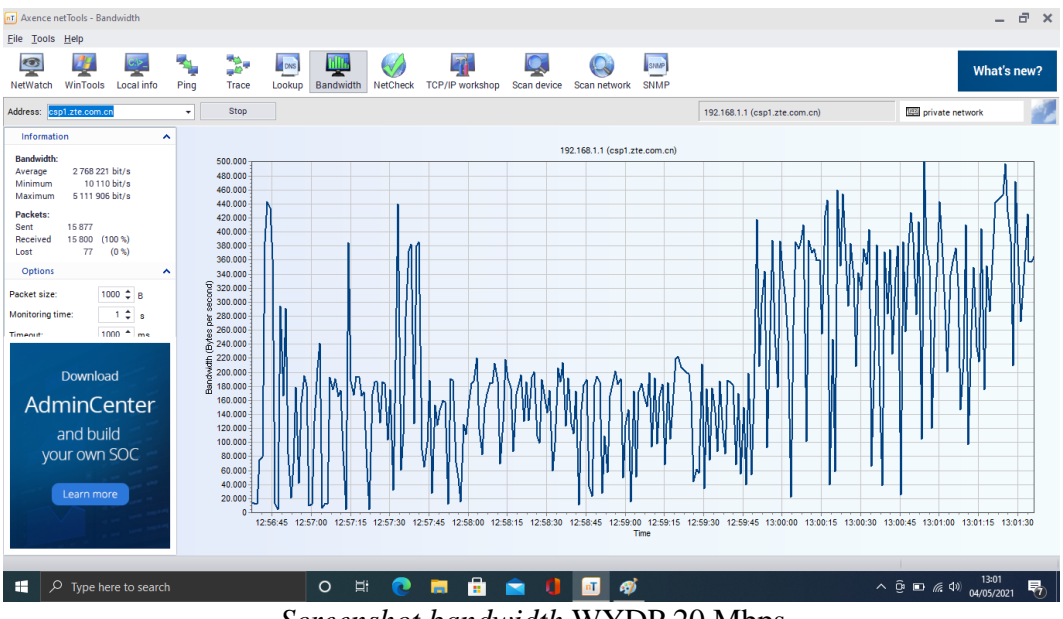

*Screenshot bandwidth* WYDP 20 Mbps

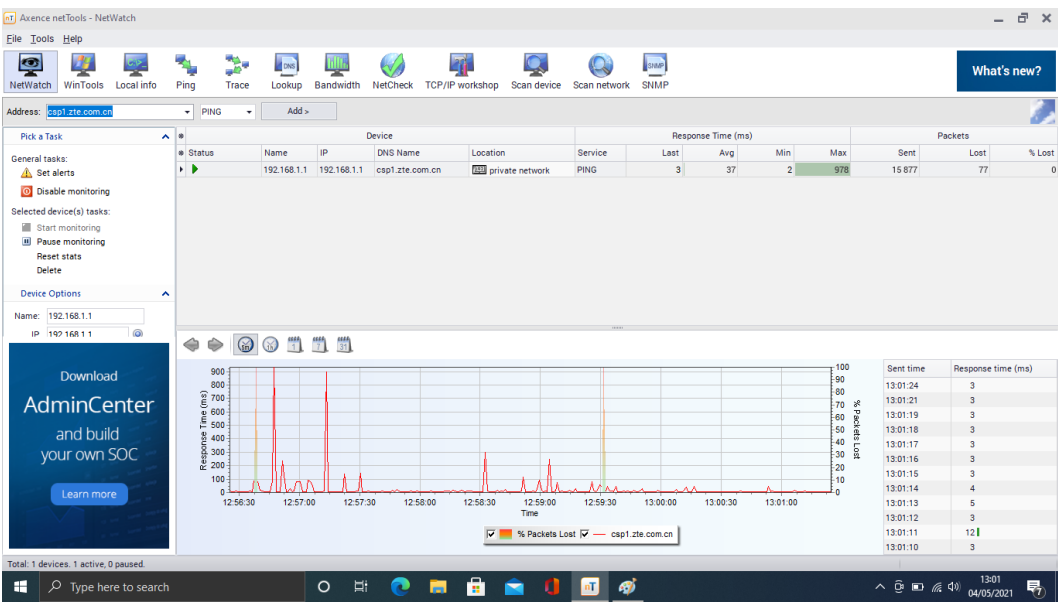

*Screenshot netwatch* WYDP 20 Mbps

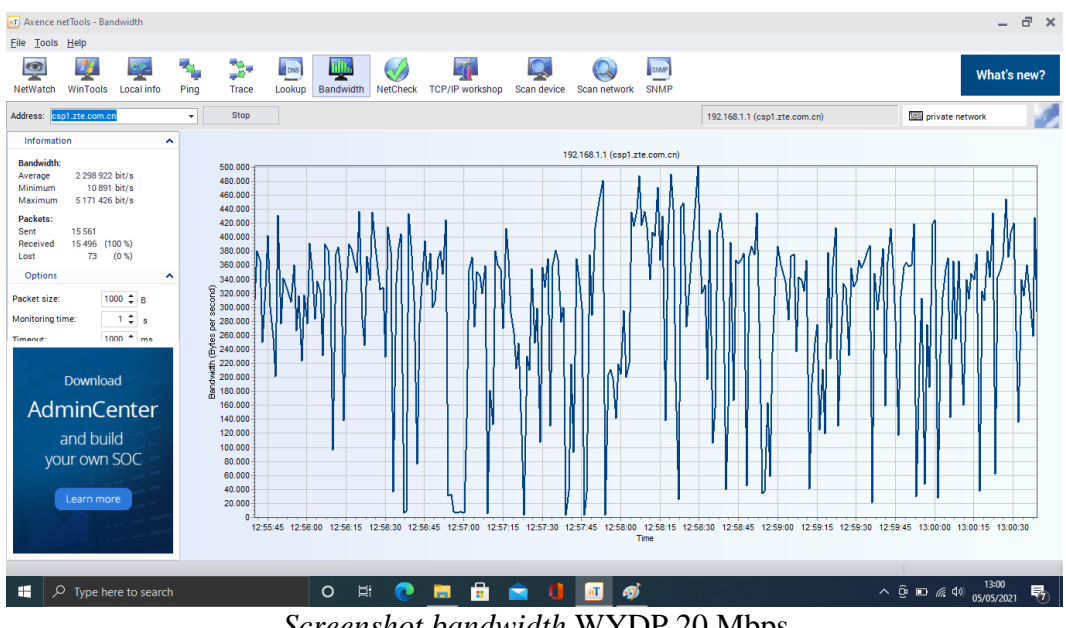

#### b. Selasa/ 13 April 2021

*Screenshot bandwidth* WYDP 20 Mbps

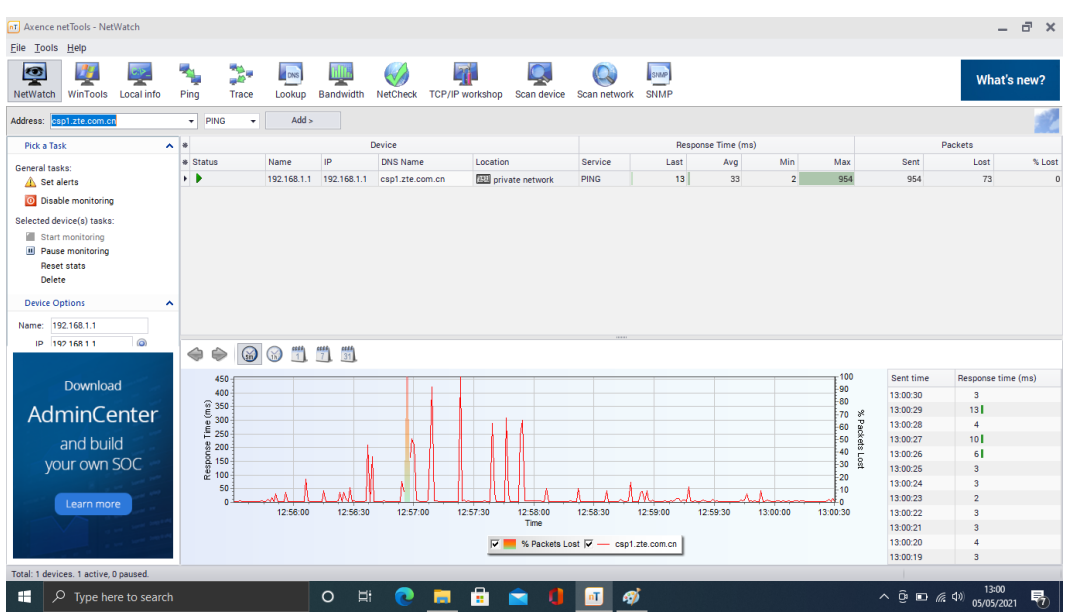

*Screenshot netwatch* WYDP 20 Mbps

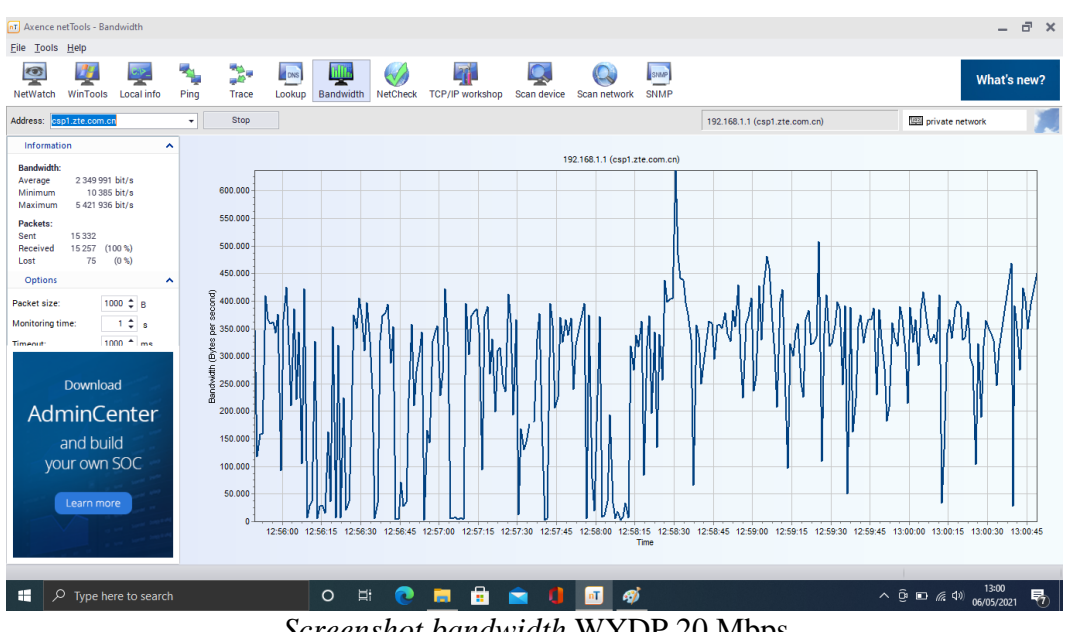

#### c. Rabu/ 14 April 2021

*Screenshot bandwidth* WYDP 20 Mbps

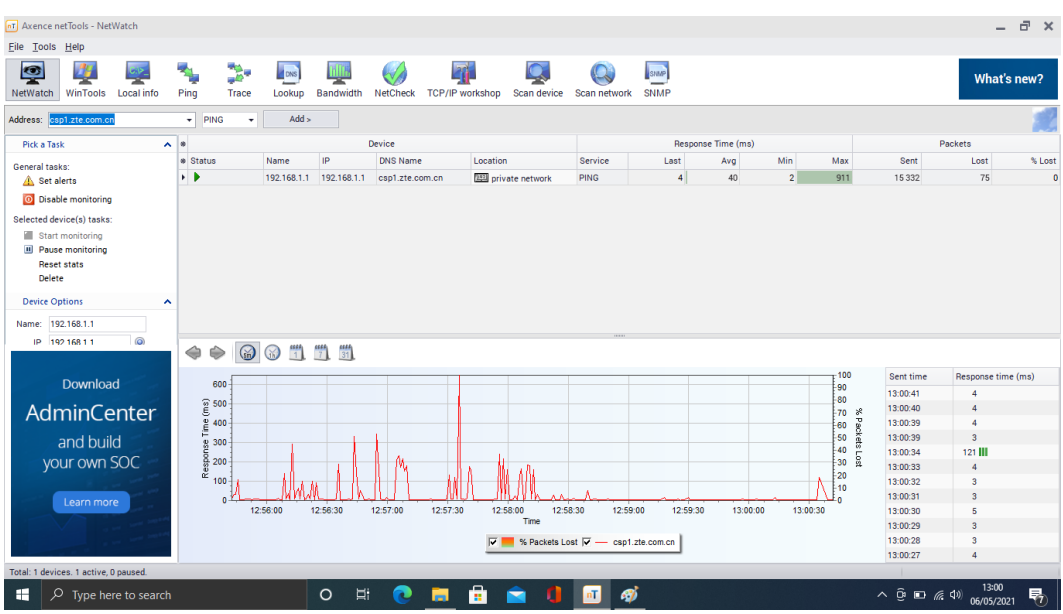

*Screenshot netwatch* WYDP 20 Mbps

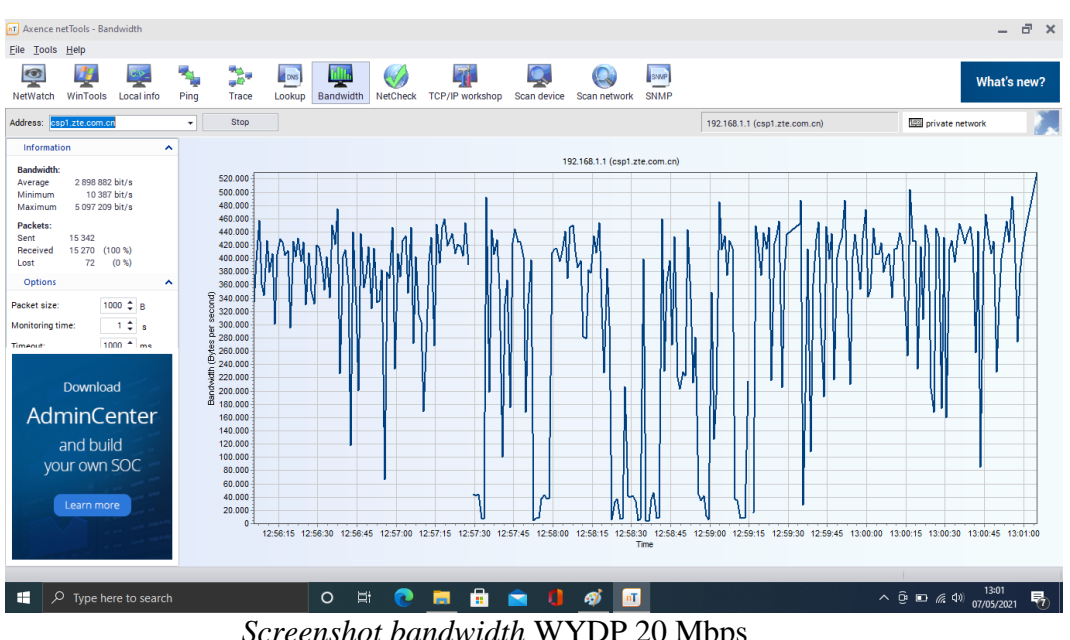

# d. Kamis/ 15 April 2021

*Screenshot bandwidth* WYDP 20 Mbps

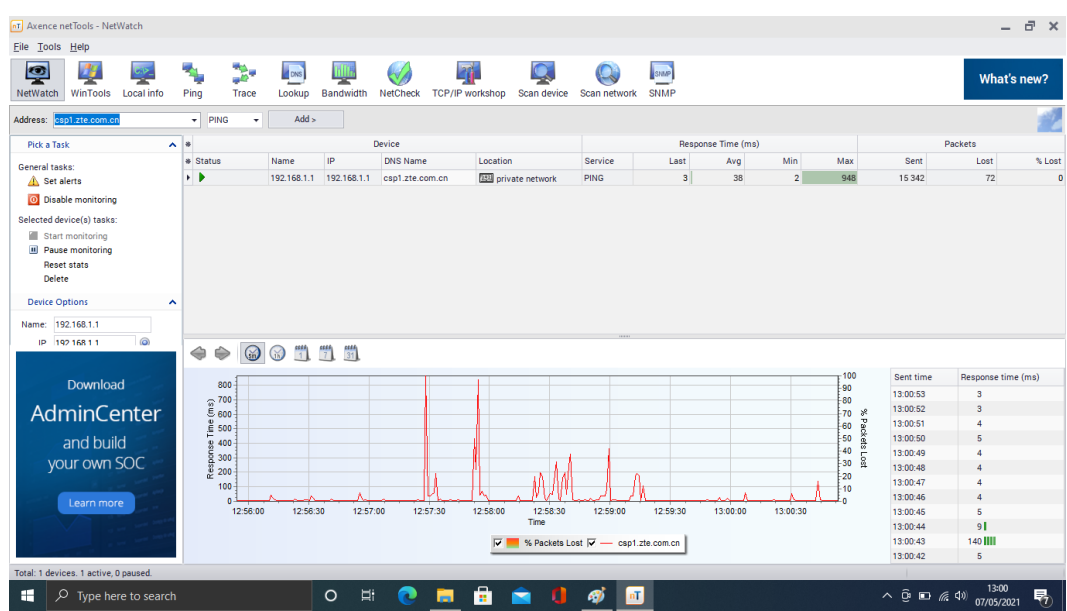

*Screenshot netwatch* WYDP 20 Mbps

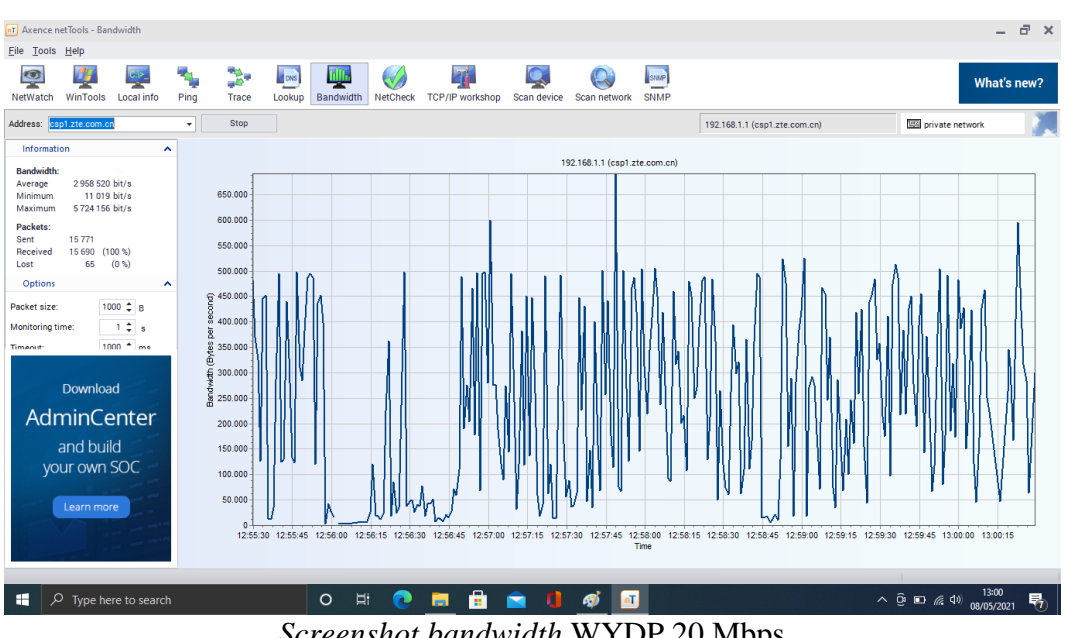

## e. Jumat/ 16 April 2021

*Screenshot bandwidth* WYDP 20 Mbps

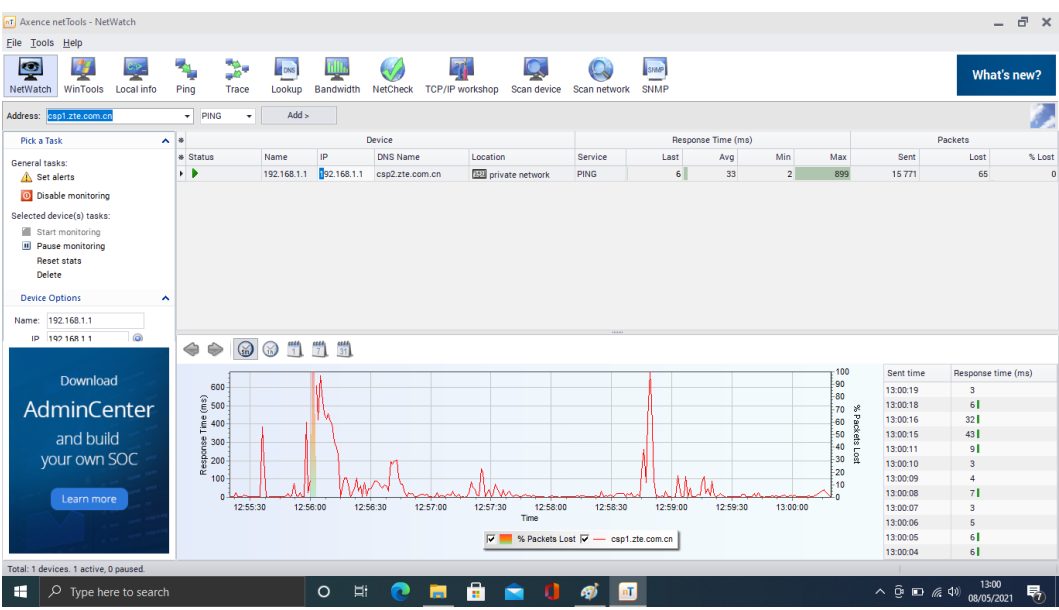

*Screenshot netwatch* WYDP 20 Mbps

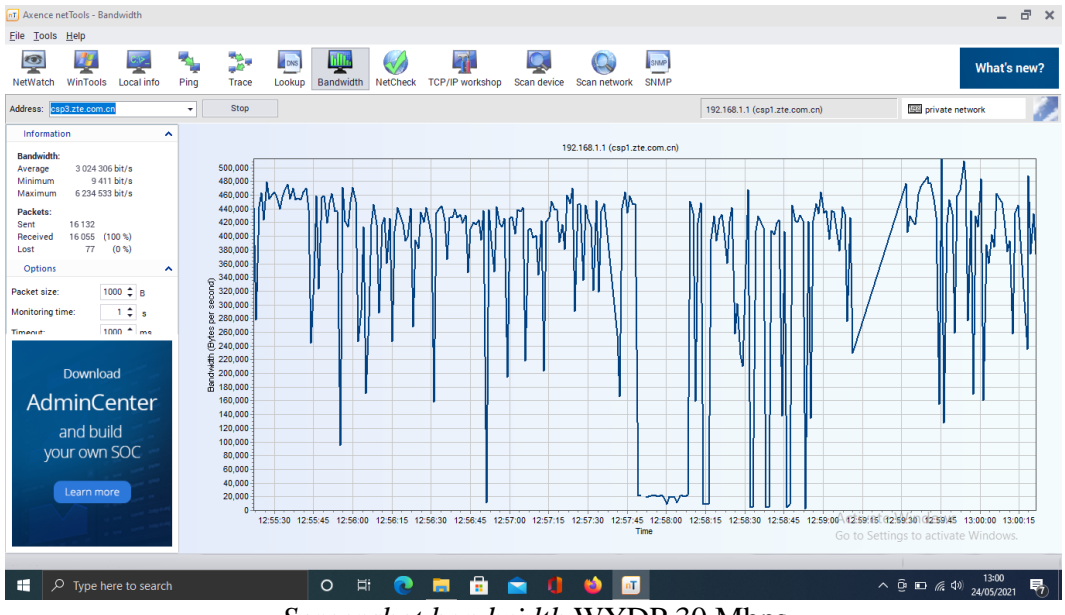

# **6.** *Screenshot* **Axence netTools 5 WYDP 30 Mbps**

a. Senin/ 24 Mei 2021

*Screenshot bandwidth* WYDP 30 Mbps

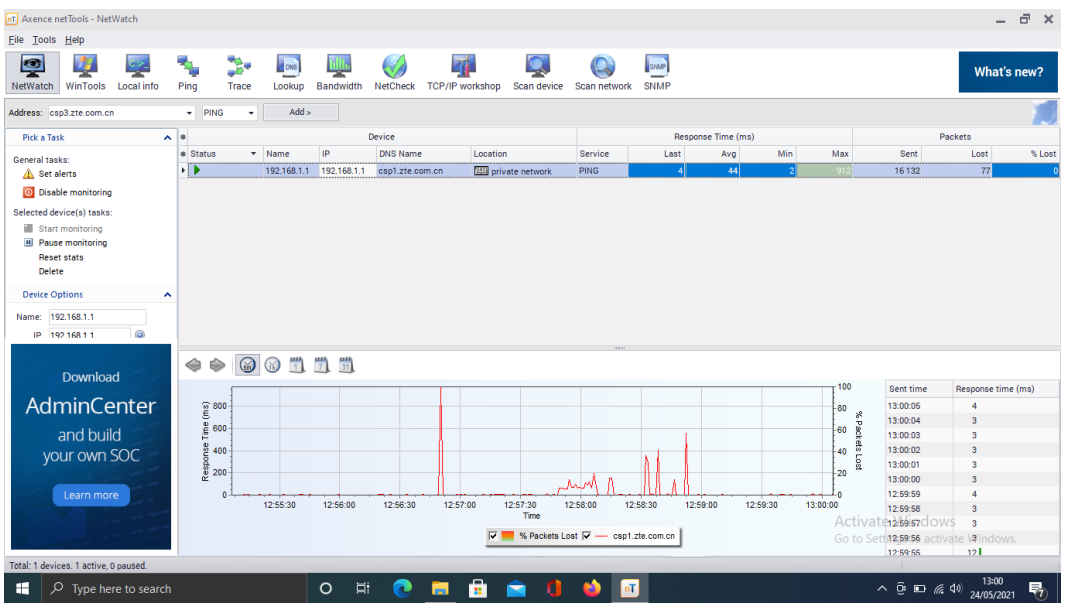

*Screenshot netwatch* WYDP 30 Mbps

#### b. Selasa/ 25 Mei 2021

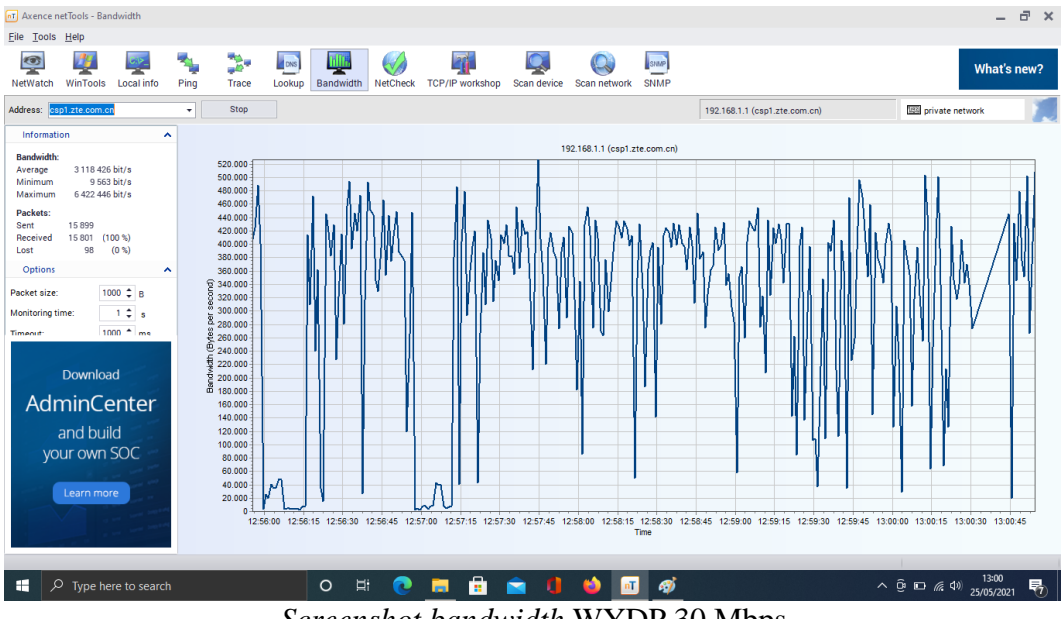

*Screenshot bandwidth* WYDP 30 Mbps

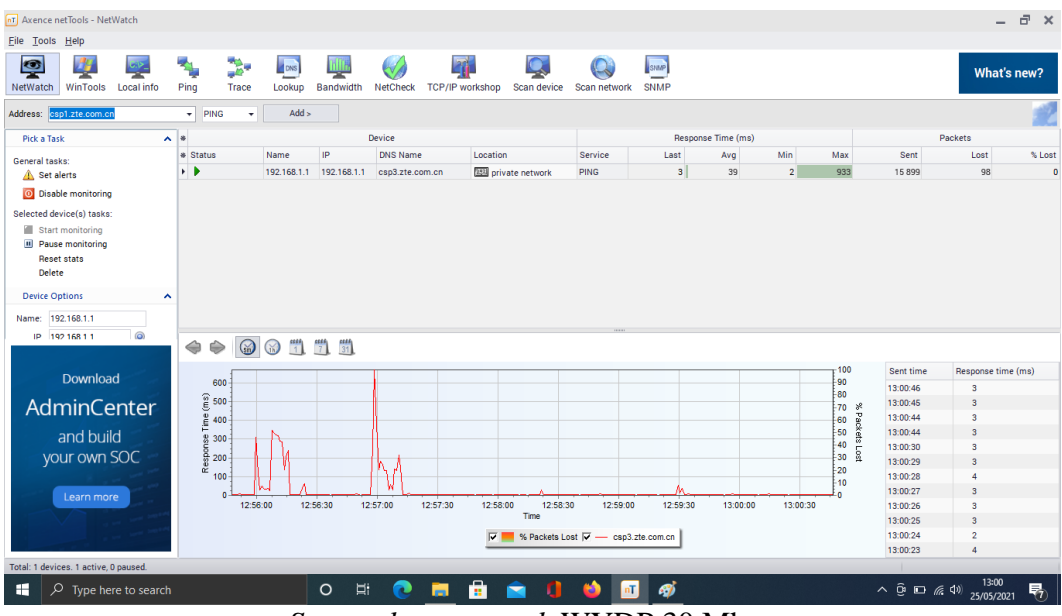

*Screenshot netwatch* WYDP 30 Mbps

## c. Rabu/ 26 Mei 2021

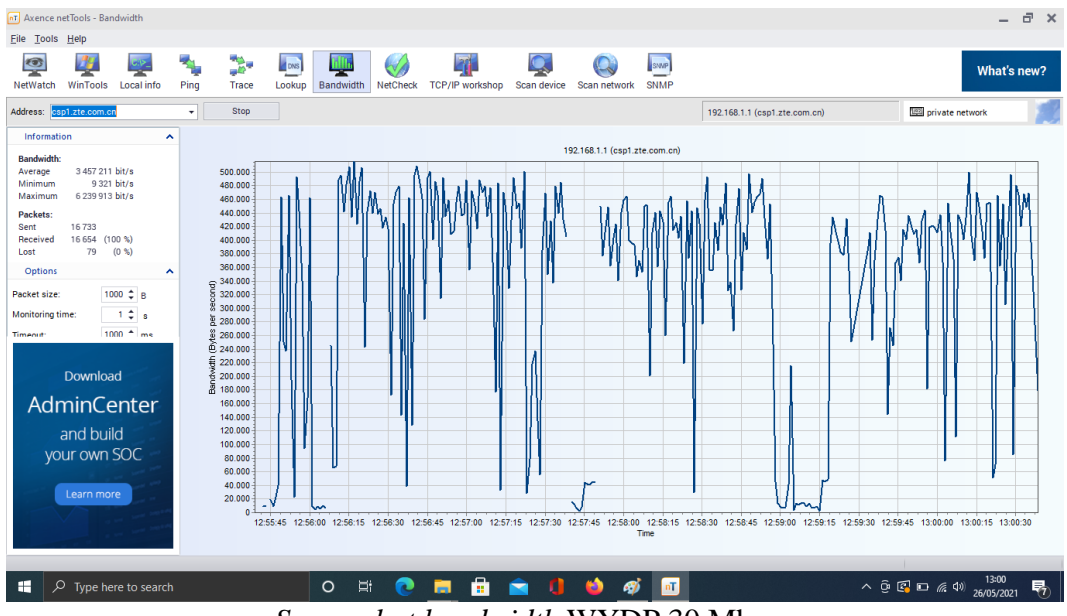

*Screenshot bandwidth* WYDP 30 Mbps

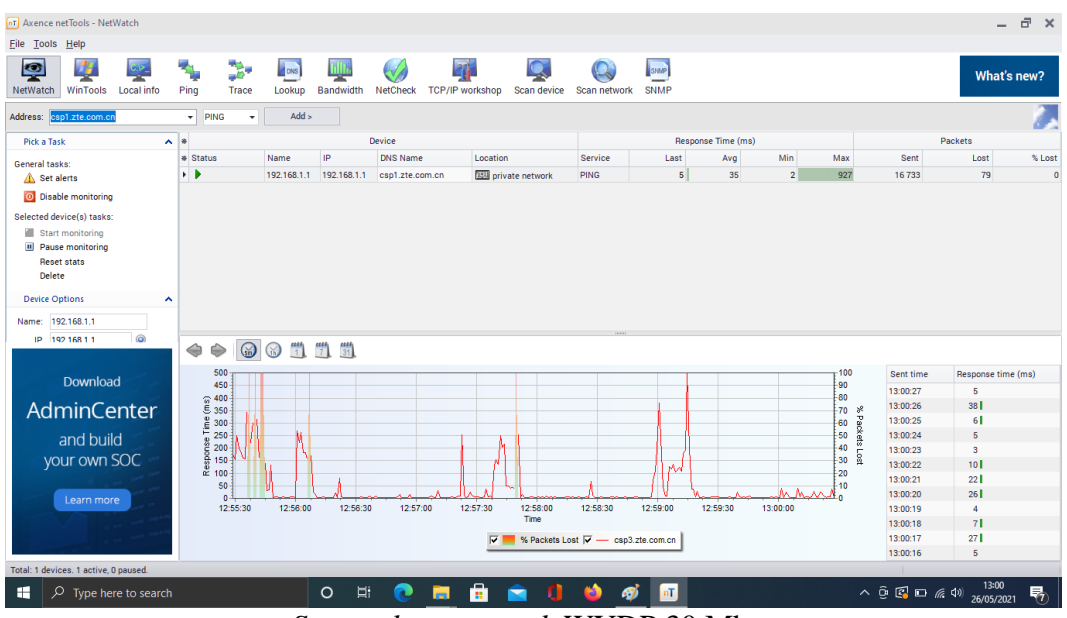

*Screenshot netwatch* WYDP 30 Mbps

## d. Kamis/ 27 Mei 2021

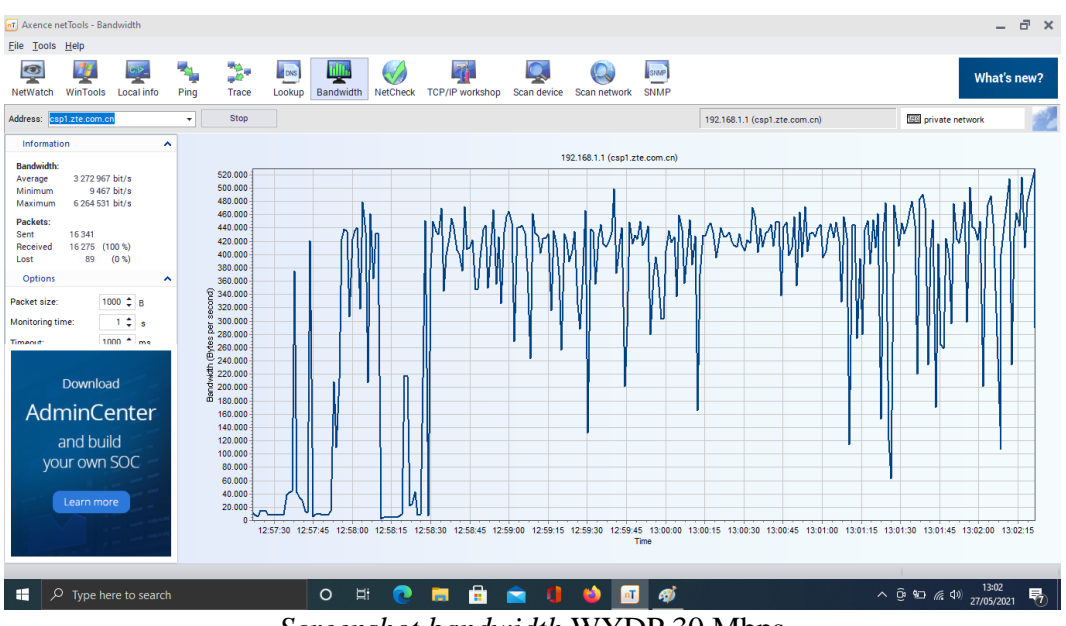

*Screenshot bandwidth* WYDP 30 Mbps

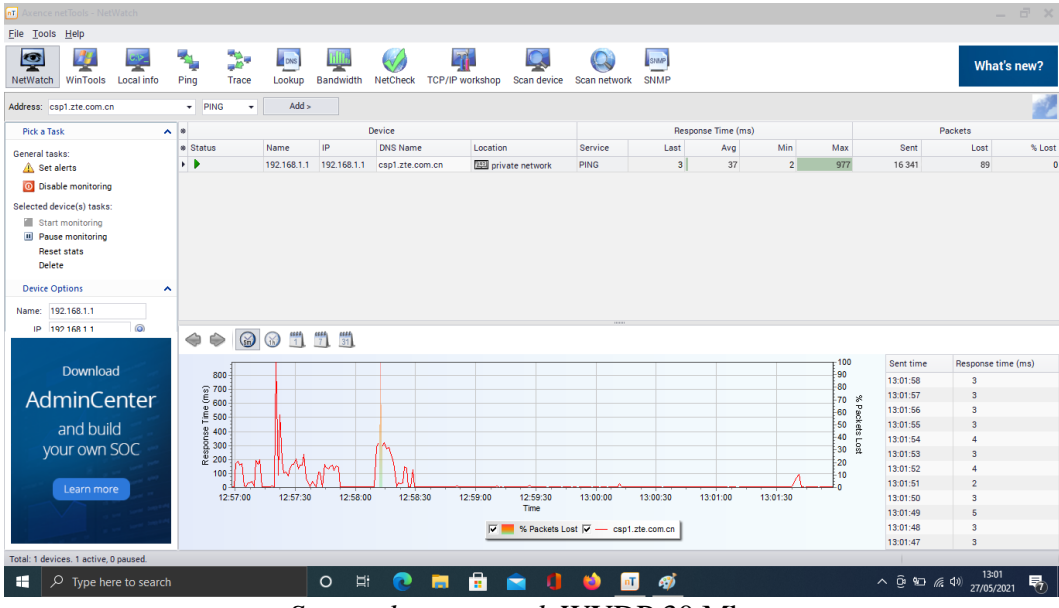

*Screenshot netwatch* WYDP 30 Mbps

## e. Jumat/ 28 Mei 2021

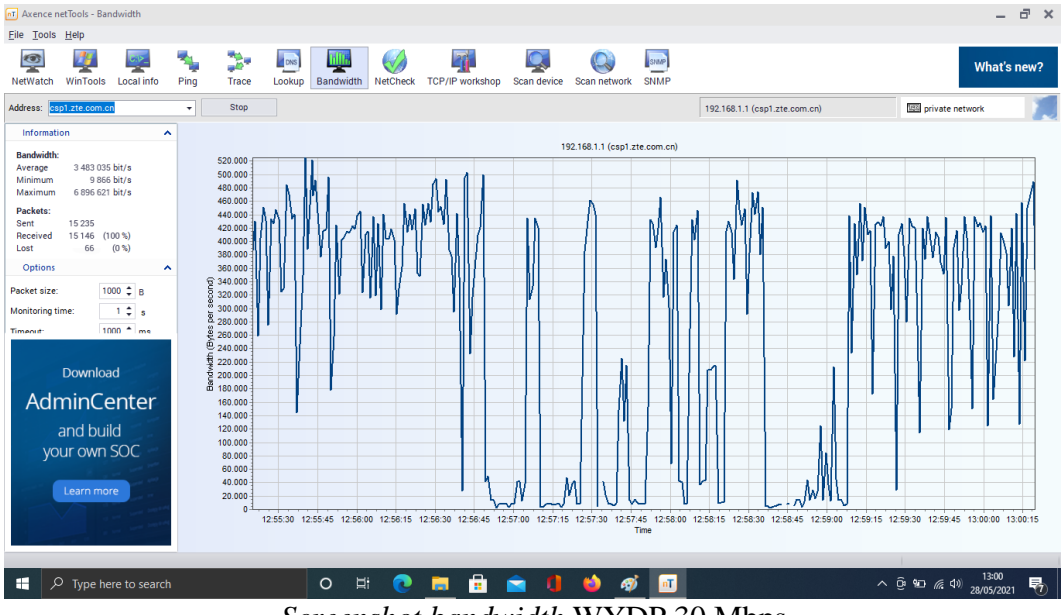

*Screenshot bandwidth* WYDP 30 Mbps

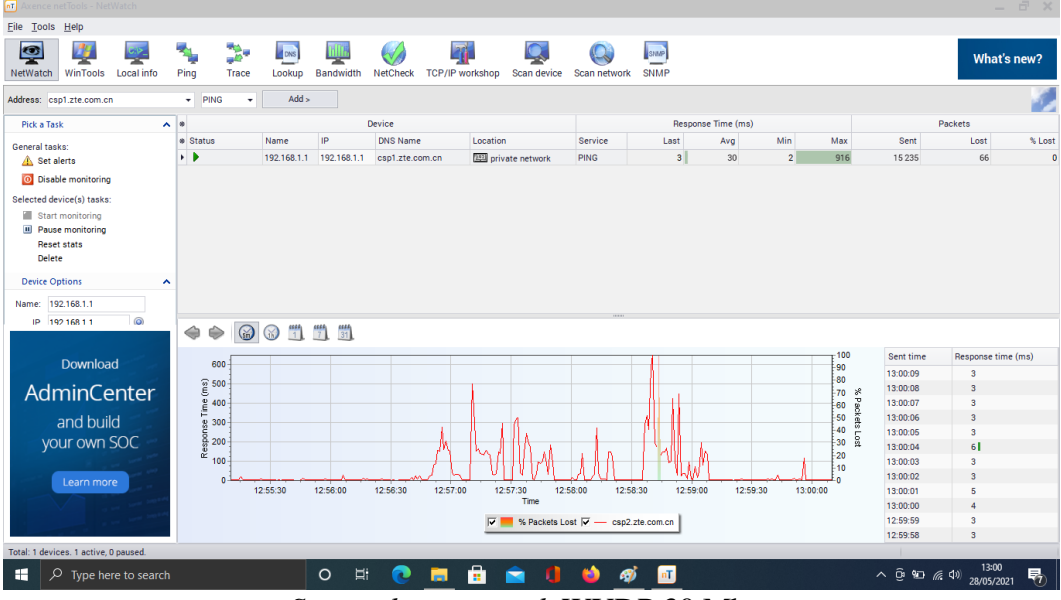

*Screenshot netwatch* WYDP 30 Mbps